# **پایتون برای برنامهنویسان )کتاب الکترونیکی(**

**تألیف :**

**پل دایتل و هارو ی دایتل مترجم : سیامک وطنی**

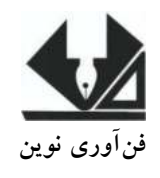

1

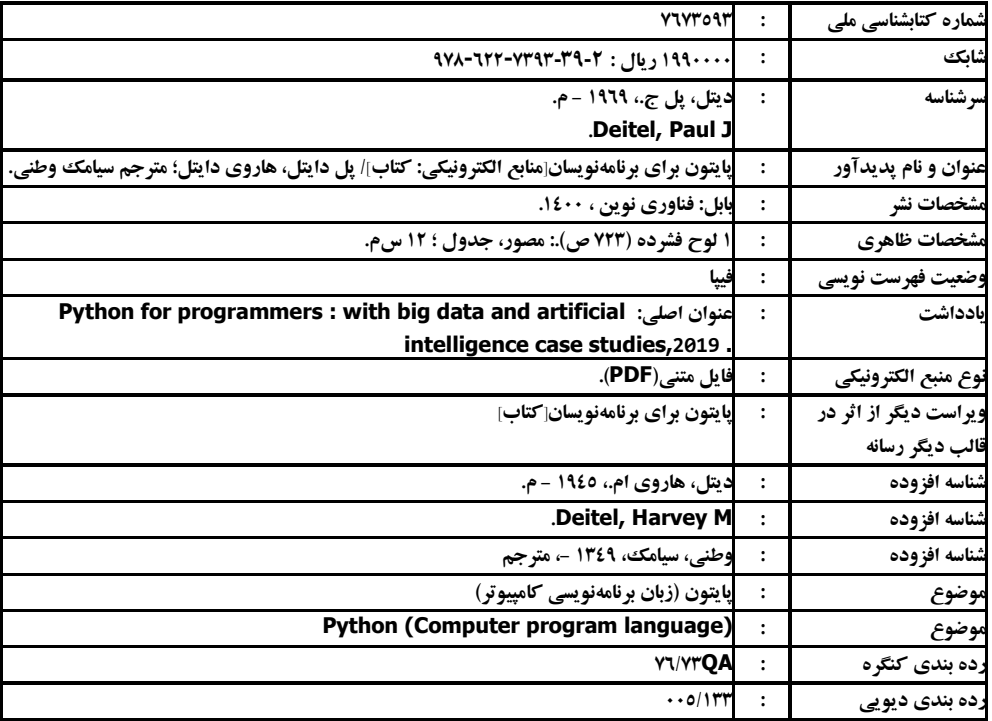

# **@fanavarienovinpub**

**فنآورینوین بابل،کدپست ی 38178-84337تلفن111-46667778:**

**پایتون برای برنامهنویسان** 

**مترجم:سیامکوطنی نوبتچاپ:چاپ اول سالچاپ:بهار311 1 شمارگان611: قیمت100111: تومان**

**نامچاپخانهوصحافی:دفترفنیسورنا شابک087-766-8404-40-6:** 

**نشانی ناشر: بابل، چهارراه نواب، کاظم بیگی، جنب مسجد منصور کاظم بیگی، طبقه اول طراحجلد:کانونآگهیوتبلیغاتآبان)احمدفرجی (**

**پخشوفروشکتابهایچاپی:تهران، تلفن161-77311133-77311661**

**تهران،خاردیبهشت،نبشوحیدنظری،پالک136تلفکس: 77311133-77311661**

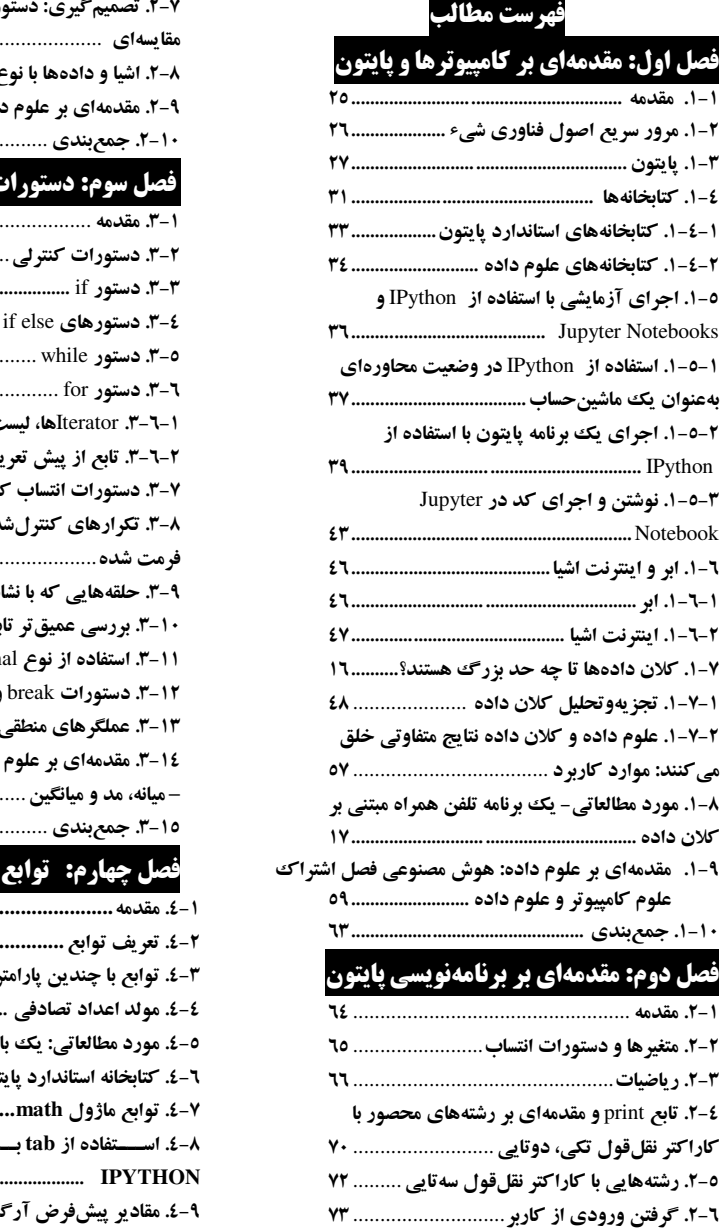

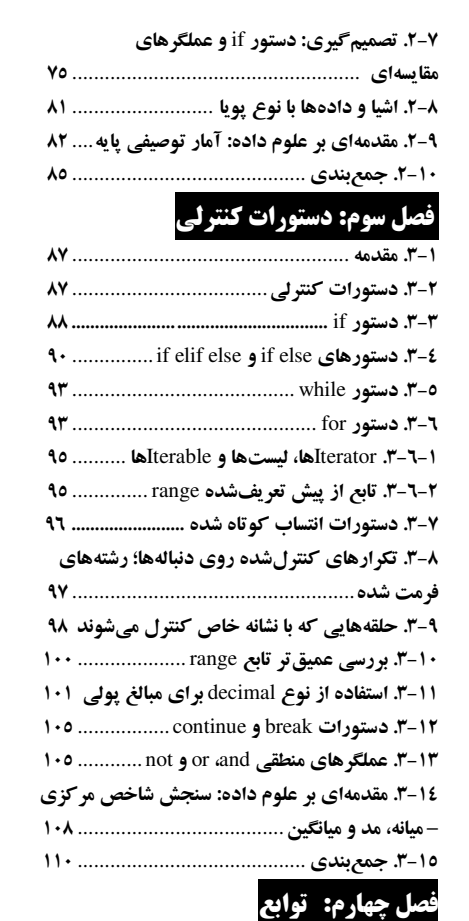

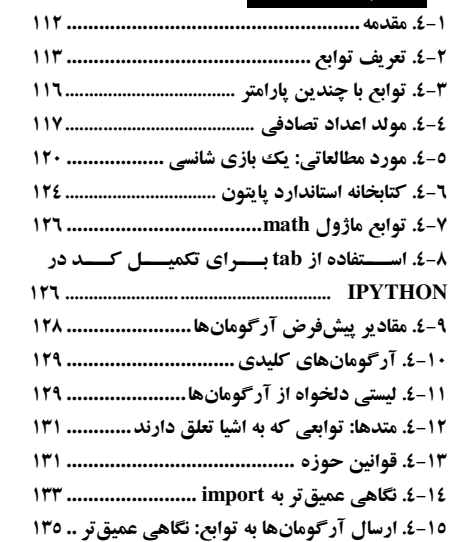

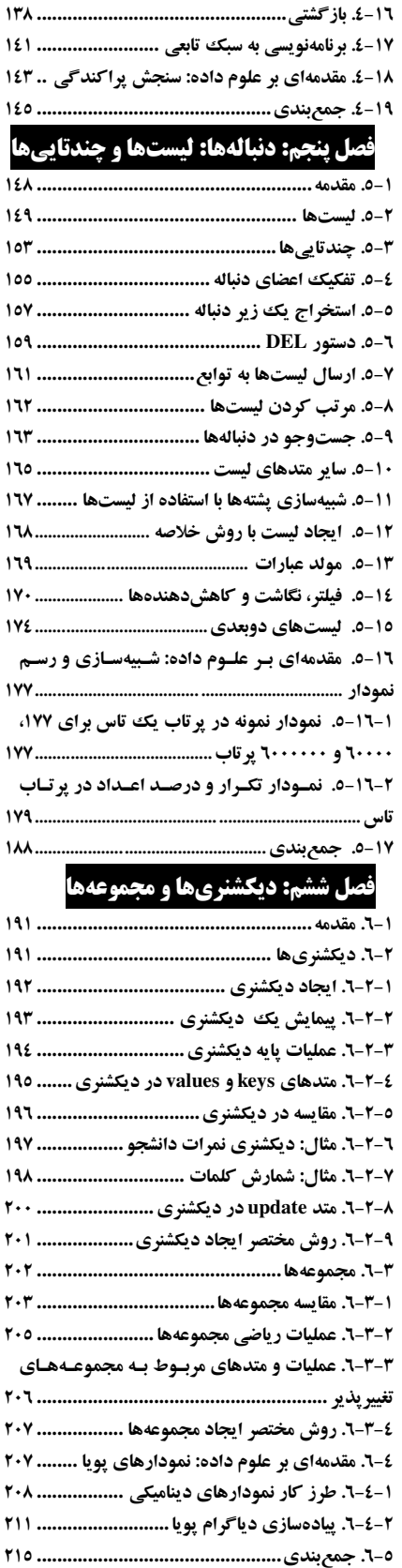

# **فصل هفتم: برنامهنویسی آرایهگرا با Numpy**

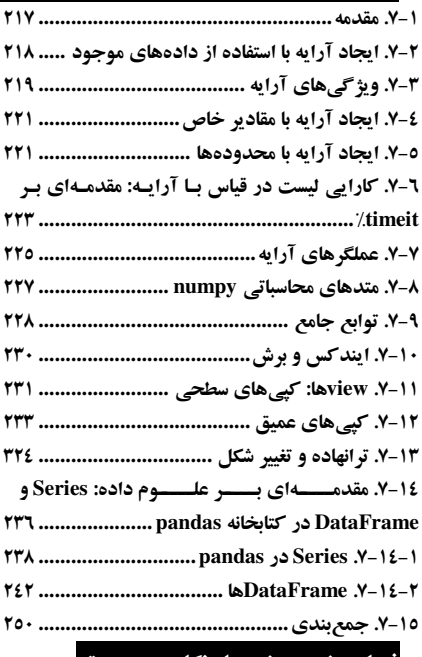

# **فصل هشتم: رشتهها : نگاهی عمیقتر**

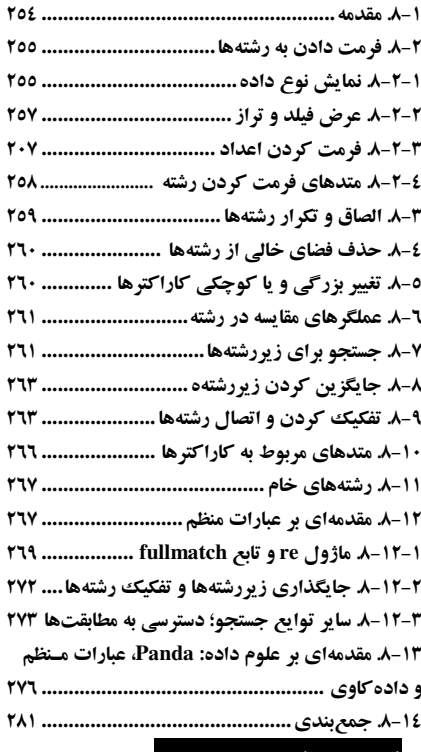

# **فصل نهم: فایلها و استثناها**

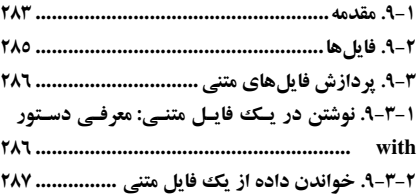

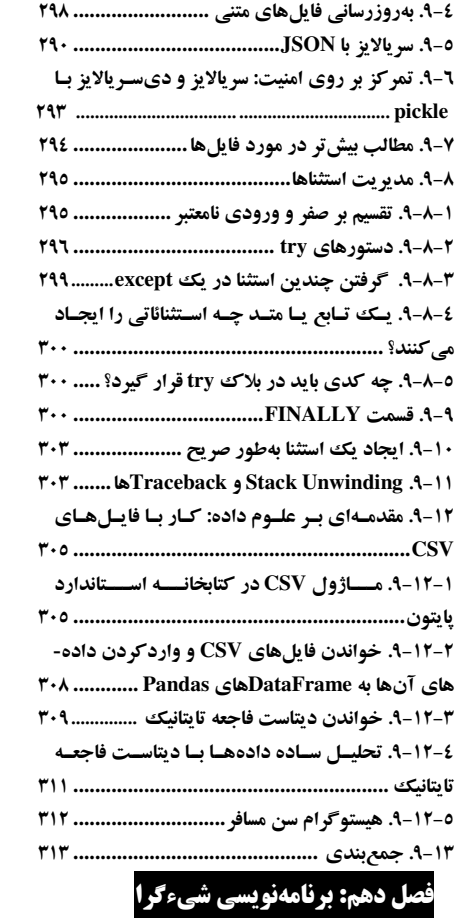

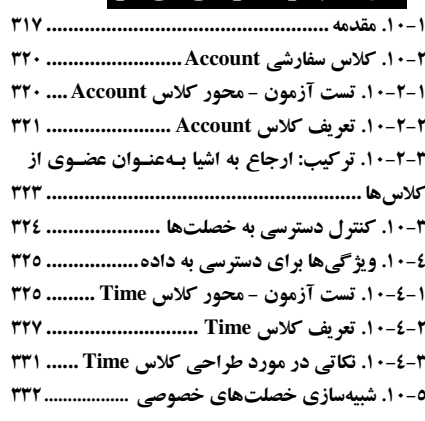

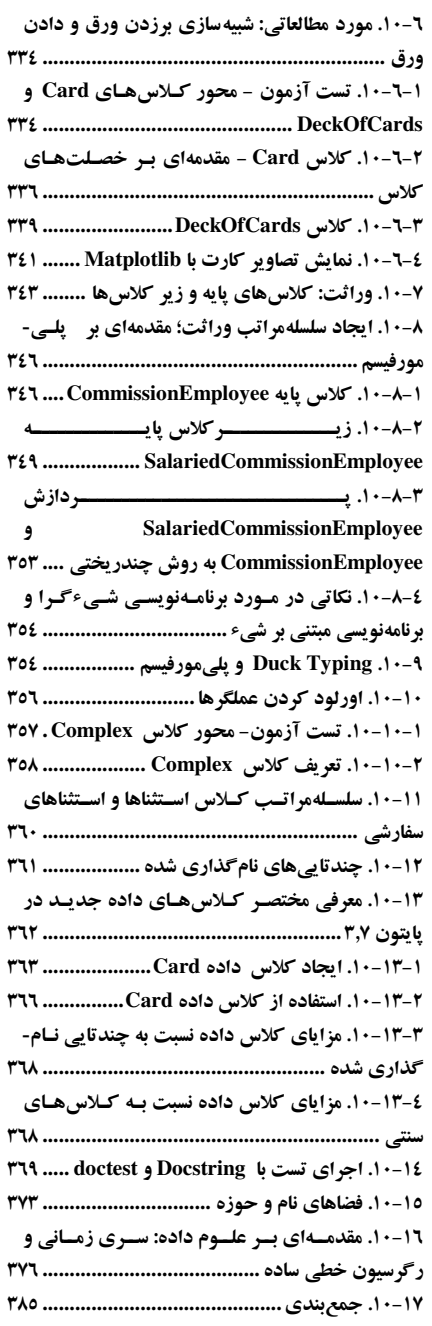

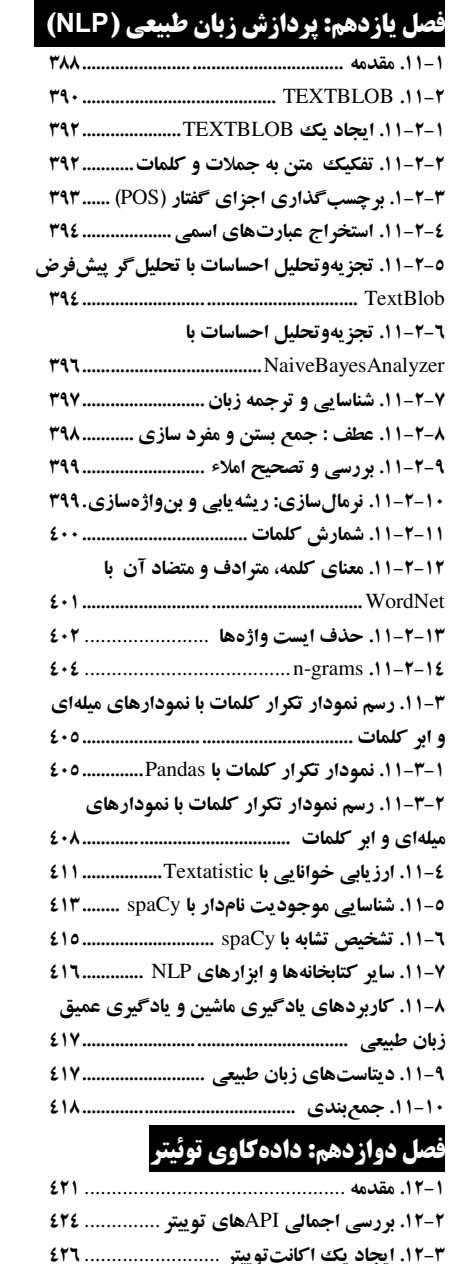

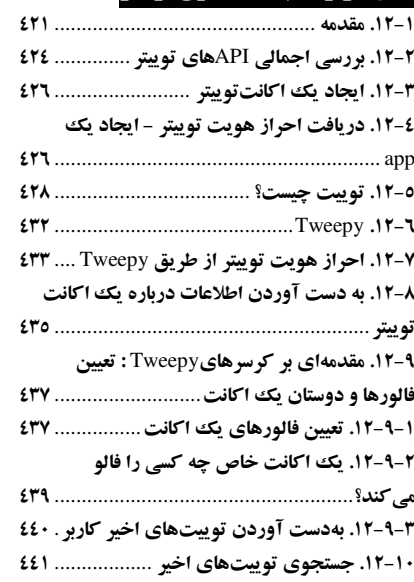

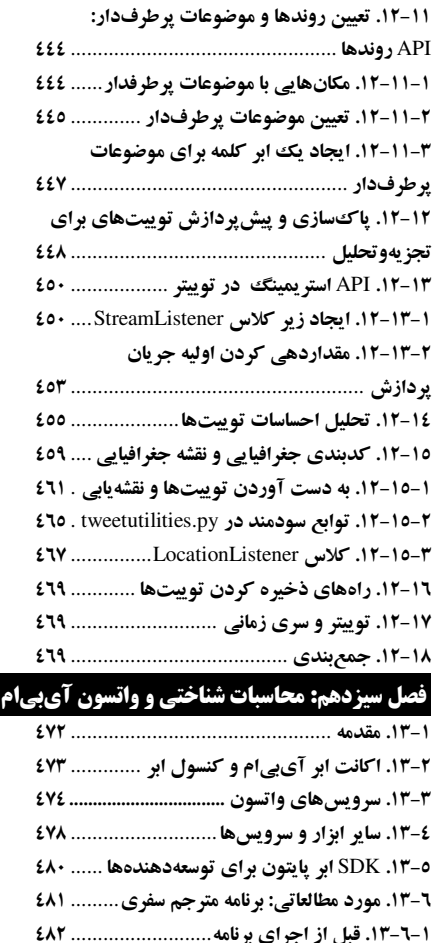

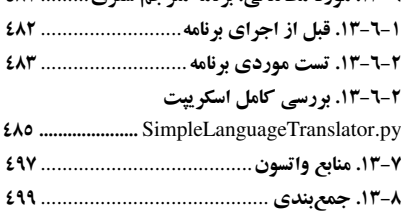

**فصل چهارده : م یادگیری ماش ینی: طبقهبندی،** 

# **رگرسیون و خوشهبند ی**

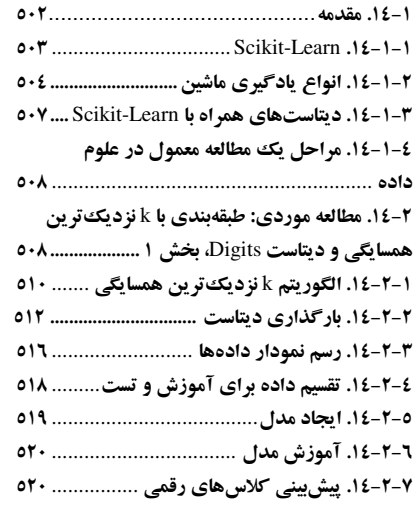

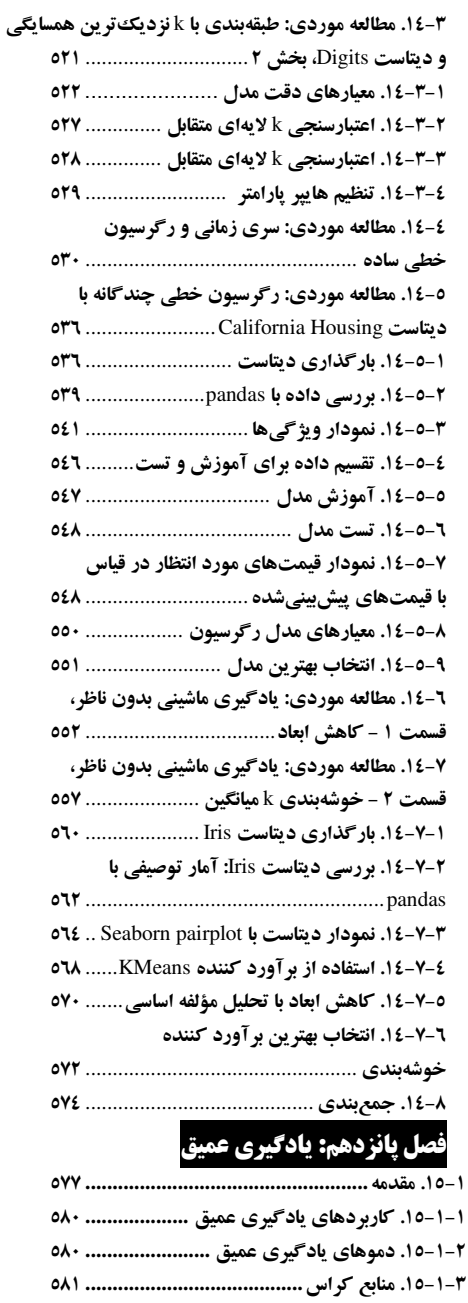

**6-16. دیتاستهایداخلیکراس ....................... 676 4-16 .محیطهایسفارشیآناکوندا ..................... 674 3-16 .شبکههایعصبی...................................... 673 6-16 .تنسورها ................................................. 678**

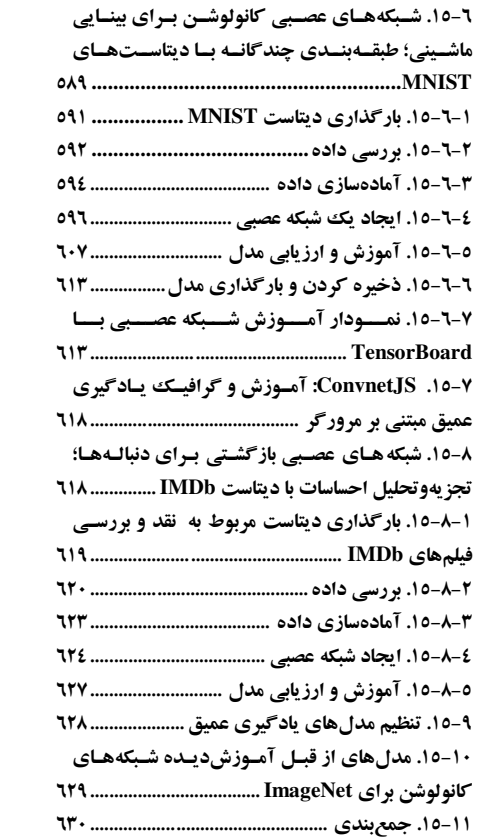

# **فصل شانزدهم: کالن داده: هادوب، اسپارک، NoSQL و اینترنت اشیا**

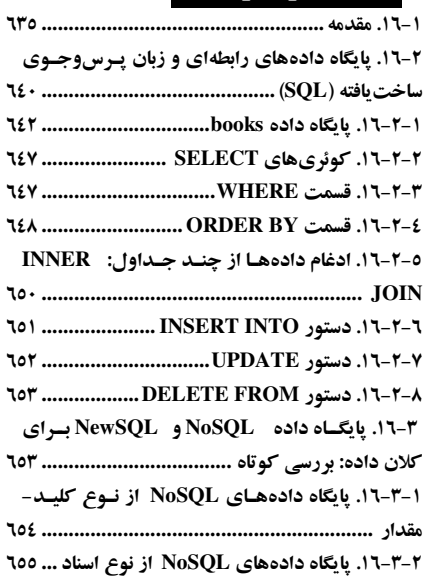

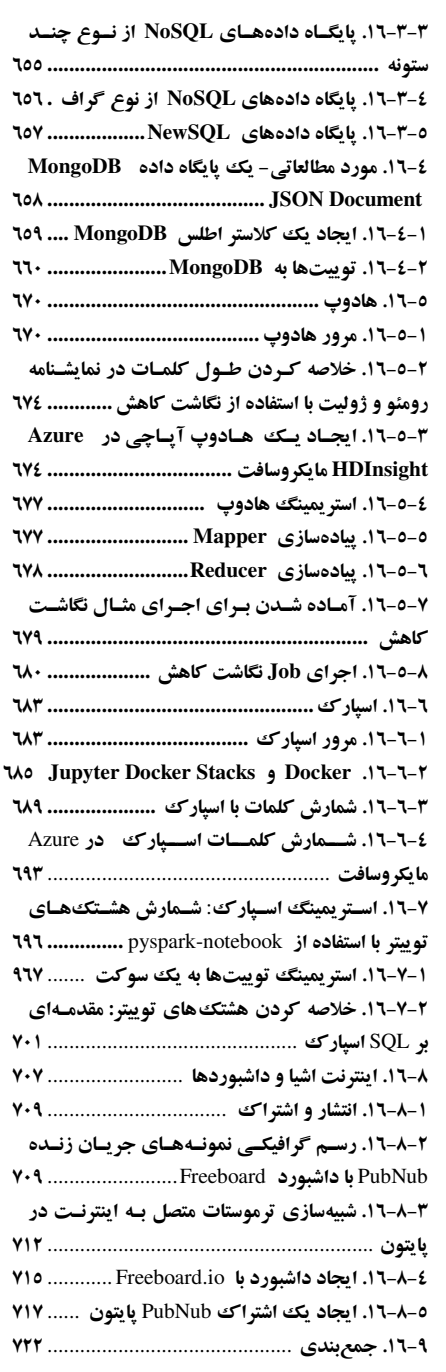

# **مقدمه**

## **در آن تپهها طال وجود دارد !**

# ناشناس، اما اغلب بهغلط به مارک تواین نسبت داده می شود.

به کتاب پایتون برای برنامه نویسان خوش آمدید! در این کتاب بهطور عملی جذابترین و پیشرفتهترین فناوریهای محاسباتی مدرن را یاد می گیرید و برنامهنویسی در پایتون را میآموزید. پایتون یکی از محبوبترین زبانهای برنامهنویسی جهان محسوب شده و در میان سایر زبانها بیشترین رشد را دارد .

توسعهدهندگان اغلب بهسرعت درم ییابند که پایتون را دوست دارند. این توسعهدهندگان از قابلیت کد نویسی راحت و قوی آن، خوانایی، خلاصه بودن و قابلیت تعامل پایتون قدردانی میکنند. این توسعهدهندگان دنیای توسعه نرم|فزار متنباز ٰ را دوست دارند به دلیل آن که متن باز بهعنوان یک پایگاه نرم|فزاری باقابلیت استفاده مجدد در طیف وسیعی از حوزهها به کار میرود و بهسرعت در حال رشد است.

برای چندین دهه، برخی از روندهای سیطره داشته است. سختافزار کامپیوتر بهسرعت سریعتر، ارزانتر و کوچکتتر شده است. پهنای باند اینترنت بهسرعت بزرگءتر و ارزانتر شده است. نرمافزارهای باکیفیت مطلوب از طریق جنبش منبع باز در طیف وسیعی در دسترس هستند و اساساً رایگان یا تقریباً رایگان قابل!بتیاع میباشند. بهزودی، اینترنت اشیا (IoT) دهها میلیارد دستگاه از هر نوعی که قابل تصور باشد را به هم متصل می کند. تمامی این تغییرات حجم عظیمی از دادهها را با سرعت و در مقیاس خیلی زیاد تولید می کنند.

امروزه در دنیای محاسبات، جدیدترین نوآوریها در ارتباط با داده است، برای مثال همهچیز در مورد دادهها – علوم داده، تجزیهوتحلیل دادهها، داده کلان داده، پایگاه دادههای رابطهای (SQL) و پایگاههای داده NoSQL و NewSQL مثال های ازایندست محسوب میشوند. در این کتاب هریک از این مباحث را به همراه کی روش نوآورانه در برنامهنویسی پایتون شرح خواهیم داد .

### **مشاغل امروز به مهارتها ی علوم داده نیاز دارند**

در سال ۲۰۱۱، موسسه جهانی مک کینزی گزارش خود را با عنوان کلان داده: مرز بعدی برای نوآوری، رقابت و بهرهوری منتشر کرد. در این گزارش گفتند: ایالاتمتحده به تنهایی با کمبود ۱۴۰،۰۰۰ تا ۱۹۰،۰۰۰ نفر با مهارتهای تحلیل عمیق و همچنین یک و نیم میلیون مدیر و تحلیلگر برای تجزیهوتحلیل دادههای بزرگ و تصمیمگیری بر اساس یافتههای آنها روبرو است. این واقعیت کماکان به قوت خود باقی است. گزارش نیروی کار LinkedIn در آگوست ۲۰۱۸ می گوید کمبود ایالاتمتحده در مورد متخصصین علوم داده بالغ بر ۱۵۰،۰۰۰ است. گزارش سال 2017 Burning Glass Technologies و BusinessHigher Education Forum، عنوان می کند تا سال ۲۰۲۰ در ایالاتمتحده صدها هزار شغل جدید ایجاد خواهد شد که به مهارتهای علوم داده نیاز دارند.

#### **[https://www.mckinsey.com/~/media/McKinsey/Business](https://www.mckinsey.com/~/media/McKinsey/Business%20Functions/McKinsey%20Digital/Our%20Insights/Big%20data%20The%20next%20frontier%20for%20innovation/MGI_big_data_exec_summary.pdf)091Functions/McKinsey091Digital/Our091Ins ights/Big091data091The091next091frontier091for091[innovation/MGI\\_big\\_data\\_exec\\_summary.pdf](https://www.mckinsey.com/~/media/McKinsey/Business%20Functions/McKinsey%20Digital/Our%20Insights/Big%20data%20The%20next%20frontier%20for%20innovation/MGI_big_data_exec_summary.pdf) [https://economicgraph.linkedin.com/resources/linkedin-workforce-report-august-](https://economicgraph.linkedin.com/resources/linkedin-workforce-report-august-2018)9102 https://www.burning-glass.com/wp-content/uploads/The\_Quant\_Crunch.pdf**

#### **معماری ماژوالر**

معماری ماژولار کتاب (لطفاً به نمودار مطالب داخل جلد کتاب مراجعه کنید) به ما کمک می کند تا نیازهای متنوع مخاطبان حرفهای مختلف را بر آورده کنیم.

فصل ۰ – ۱ برنامهنویسی پایتون را موردبررسی قرار میدهد. هر یک از این فصلها شامل یک بخش مختصر با نام مقدمهای بر علوم داده هستند و مباحثی را مطرح می کنند. برای مثال معرفی هوش مصنوعی، آمار توصیفی پایه، سنجش گرایش و پراکندگی مرکزی، شبیهسازی، رسم نمودار استاتیک و پویا، کار با فایل های CSV، Pandas برای بررسی دادهها و آمادهسازی دادهها، سریهای زمانی و رگرسیون خطی ساده مثال $بایی ازاین۵ست محسوب میشوند. این مباحث به شما کمک میکنند تا برای مطالعات موردی درزمینه علوم داده، هوش$ مصنوعی، کلان داده در فصل های ۶ تا ۱۱ آماده شوید، در این فصول فرصتهایی خواهید داشت تا از دیتاستهای دنیای واقعی در این موارد مطالعاتی کامل استفاده کنید .

 $\overline{\phantom{a}}$ 

پس از پرداختن به فصلهای ۱ تا ۵ پایتون و چند بخش اصلی از فصلهای ۶ تا ۷، می توانید بخشهای قابل توجهی از مطالعات موردی را در فصل۵ای ۱۱ – ۶ را بررسی کنید. بخش وابستگی فصل۱ا این مقدمه به مدرسین کمک خواهد کرد تا دورههای تدریس خود را در بر اساس معمار ی منحصربهفرد این ر کتاب برنامه یزی کنند .

در فصلهای ۶ – ۱۱ مثالهای جالب، قدرتمند و جدید زیادی وجود دارد. این مثالهای پیادهسازی عملی موردهای مطالعاتی در درباره موضوعاتی از قبیل پردازش زبان طبیعی، دادهکاوی توییتر، محاسبات شناختی با آی بی آم واتسون، یادگیری ماشین تحت نظارت با طبقهبندی و رگرسیون، یادگیری ماشین بدون نظارت با خوشهبندی، یادگیری عمیق با شبکههای عصبی کانولوشن، یادگیری عمیق با شبکههای عصبی بازگشتی، کلان داده با پایگاه دادههای هادوپ، اسپارک و NoSQL، اینترنت اشیا و موارد دیگر را انجام میدهند. در این مسیر، دانش گستردهای در مورد اصطلاحات و مفاهیم علوم داده کسب خواهید کرد، از تعاریف مختصر گرفته تا استفاده از این مفاهیم در برنامههای کوچک، متوسط و بزرگ، مرور دقیق فهرست مطالب و فهرست کتاب به شما کمک میکند تا درک درستی از مباحث مطرحشده به دست آورید .

#### **ویژگیهای کلیدی**

#### **KIS ( دار آن را ساده نگه ید(، KIS ( دار آن را کوچک نگه ید(، KIT ( آن را به دار روز نگه ید(**

\* **آن را ساده نگهدارید** – در هر قسمت از کتاب، برای سادگی و وضوح تلاش می کنیم. بهعنوانمثال، هنگامی که پردازش زبان طبیعی را ارائه میدهیم، بهجای استفاده از NLTK پیچیدهتر، از کتابخانه TextBlob ساده و شهودی استفاده می کنیم. در ارائه یادگیری عمیق، Keras را به TensorFlow ترجیح میدهیم. بهطورکلی، وقتی می توان از چندین کتابخانه برای انجام کارهای مشابه استفاده کرد، از سادهترین آن استفاده می کنیم.

 **آن دار را کوچک نگه ید** ب - یشتر 032 مثال این کتاب مثال ، ها ی کوچک هستند و اغلب هم فقط در حد چند خط کد بوده و از محیط تعاملی IPython بازخورد فوری دریافت میکنند. عالوه بر این در حدود 01 اسکریپت تر بزرگ در مطالعات مورد ی عمیق گنجاندهایم .

 **آن را به دار روز نگه ید** – تعداد زیادی از کتابها ی جدید برنامهنویسی پایتون ا و علوم داده را خوانده یم . حدود 0111 مقاله، مقاله پژوهشی، گزارشهای رسمی، فیلمها، پستهای وبلاگ، پستهای انجمن و مستندات را خواندیم یا تماشا کردیم. این رویکرد این امکان را به ما داد تا پایتون، علوم کامپیوتر، علوم داده، هوش مصنوعی، کالن داده و انجمنهای مبتنی برابر را عمیقاً درک کنیم .

#### **بازخورد فوری: کاوش، بررسی و آزمایش با IPython**

\* راه ایدئال برای یادگیری از این کتاب خواندن آن و اجرای مثالهای کد بهطور موازی است. در طول کتاب، از مفسر IPython استفاده می کنیم. Ipython یک محیط کاربرپسند و تعاملی با بازخوردی سریع را برای کاوش، بررسی و آزمایش با پایتون و کتابخانههای گسترده آن فراهم می کند.

 بیشتر کدها در جلسات کوچک و تعامل ی IPython ارائه اند شده . هر یبرا اسنیپتی از کد که م ینویسید، IPython بالفاصله آن را می خواند، ارزیابی می کند و نتایج را چاپ می کند. این بازخورد فوری توجه شما را حفظ می کند، یادگیری را افزایش میدهد، نمونهسازی سریع را تسهیل می کند و روند توسعه نرمافزار را تسریع می کند.

\* کتابهای ما همیشه بر روی رویکرد کد آماده تأکید دارند و بر برنامههای کامل که ورودی و خروجی زنده کار می کنند تمرکز دارند. IPython magic ابزاری است که با واردکردن هر سطر از اسنیپت آن را به کدی آماده تبدیل می کند. این رویکرد موجب افزایش کیفیت یادگیری و تشویق به آزمایش یم شود.

#### **مبانی برنامهنویسی پایتون**

 بررسی کامل و غنی پایتون، اول نی و مهمترین موضوع محسوب میشود. مدلهای برنامهنویسی پایتون برنامهنویسی رویهای، برنامهنویسی تابعی و برنامهنویسی ش یءگرا را شرح میدهیم . با تأکید بر اصطالحات مدرن از بهترین روشها استفاده م یکنیم . \* در کل کتاب از برنامهنویسی به سبک عملکردی استفاده میشود. یک جدول در فصل ۴ بیشتر قابلیتهای اصلی برنامهنویسی سبک کاربردی پایتون و فصل هایی را که در ابتدا بیشتر آنها را بررسی می کنیم، فهرست می کند.

#### **835 نمونه کد**

\* شما با ۵۳۸ مثال دنیای واقعی از اسنیپتهای جداگانه گرفته تا مباحث مهم علوم کامپیوتر، علوم داده، هوش مصنوعی و مطالعات موردی کلان داده، مقدمهای جذاب، چالش برانگیز و سرگرمکننده برای پایتون کار خواهید کرد.

 شما با هوش مصنوعی، کالن داده و فناور یهای یابر مانند پردازش زبان طبیعی، دادهکاو ی توییتر، یادگیری ماش ینی، یادگیری عمیق، هادوپ، کاهش نگاشت، اسپارک، واتسون IBM، کتابخانههای کلیدی علوم داده (NLTK ،SciPy ،pandas ،NumPy)، Heras ،Scikitlearn ،Tweepy ،Textatistic ،spacy ،TextBlob، کتابخانههای کلیدی رسم نمودار (matplotlib Folium ،Seaborn) و موارد دیگر کارهای مهمی انجام خواهید داد.

#### **اجتناب از ریاضیات سنگین به نفع توضیحات انگلیسی**

\* ما فقط از مفهوم و نتیجه ریاضیات استفاده میکنیم و در مثالهای خود به کار میبندیم. این کار را با استفاده از کتابخانههایی مانند Statistics، NumPy، Statistics، و بسیاری از کتابخانههای دیگر انجام میدهیم؛ این کتابخانهها پیچیدگی ریاضی را پنهان می کنند. برای شما ساده است که بسیاری از مزایای تکنیکهای ریاضی مانند رگرسیون خطی را بدون نیاز به دانستن ریاضیات پشت صحنه آنها استفاده کنید. در مثالهای یادگیری ماشینی و یادگیری عمیق، بر ایجاد اشیایی تمرکز می کنیم که در پشتصحنه محاسبات ریاضی را برای شما انجام میدهند.

#### **رسم نمودار**

\* ۶۷ مورد نمودارهای گرافیکی ایستا، پویا، انیمیشن و تعاملی (نمودارها، گرافها، تصاویر، انیمیشنها و غیره) در درک مفاهیم به شما کمک می کنند.

 بهجا ی استفاده از برنامهنویسی گراف یکی سطح پایین، رو بصر ی ساز ی ی و گرافیک سطح باال ی تولیدشده توسط matplotlib، pandas ،Seaborn و Folium (برای نقشههای تعاملی) تمرکز می کنیم.

\* از نمودار بهعنوان ابزاری آموزشی استفاده کنید. بهعنوانمثال، قانون اعداد بزرگ را بهصورت نمودار در شبیهسازی پرتاب یک تاس نشان دادهایم. با افزایش تعداد پرتابها مشاهده خواهید کرد درصد نسبی وقوع تکرار هر وجه، بهتدریج به 16.667٪ (۱/۶) نزدیک می شود و ارتفاع میلههای نشاندهنده درصد هر عدد تاس، در نمودار گرافیکی برابر می شوند.

\* گرافیک و رسم نمودار در دادههای بزرگ برای اکتشاف دادهها و انتقال نتایج تحقیقات قابل تکرار که در آن تعداد دادهها می توانند به میلیونها، میلیاردها یا بیشتر برسند، بسیار مهم است. یک جمله رایج میگوید که یک عکس بهاندازه هزار کلمه ارزش دارد – در دادههای بزرگ، یک نمودار میتواند میلیاردها، تریلیونها یا حتی بیشتر از دیگر موارد در یک پایگاه داده ارزش داشته باشد. یک نمودار به شما امکان میدهد تا چشم|نداز وسیعی از اطلاعات خود به دست آورید و آنها را بهتر بشناسید. آمار توصیفی کمک می کند اما می تواند گمراهکننده باشد. بهعنوانمثال، چهارتایی آنسکوم از طریق نمودار نشان میدهد که دیتاستهای می توانند بهطور قابل توجهی متفاوت باشند ولی آمار توصیفی تقریباً یکسانی داشته باشند.

 **[https://en.wikipedia.org/wiki/A\\_picture\\_is\\_worth\\_a\\_thousand\\_words](https://en.wikipedia.org/wiki/A_picture_is_worth_a_thousand_words).**  $\cdot$ **https://en.wikipedia.org/wiki/Anscombe%27s\_quartet** 

\* کدهای رسم نمودار و انیمیشن را نشان میدهیم تا بتوانید کد خود را پیادهسازی کنید. همچنین انیمیشنها را در فایلهای سورس کد و به عنوان نوتبوک های Jupyter ارائه می دهیم، بنابراین می توانید بهراحتی کد و پارامترهای انیمیشن را سفارشی کنید، انیمیشنها را دوباره اجرا کنید و تأثیر تغییرات را ببینید.

\* بخش مقدمهای برای علوم داده و مطالعات موردی در فصول ۶ تا ۱۱ ۶، تجربیات ارزشمندی در زمینه داده ارائه میدهند. \* شما با بسیاری از دیتاستهای واقعی و منابع داده کار خواهید کرد. مجموعه گستردهای از دیتاستهای باز و رایگان بهصورت آنلاین برای آزمایش وجود دارد. برخی از سایتهایی که به آنها مراجعه می کنیم صدها یا هزاران دیتاست را لیست می کنند.

بسیار ی از کتابخانههایی که آنها استفاده م یکنید همراه با دیتاستهای رایج یبرا آزما شی هستند.

\* مراحل لازم برای به دست آوردن دادهها و آمادهسازی آنها را برای تجزیهوتحلیل یاد خواهید گرفت، با استفاده از بسیاری از تکنیکها دادهها ا تجزیهوتحلیل خواهید کرد، مدلهای خود را تنظیم میکنید و نتایج خود بهطور مؤثر انتقال میدهید و تمامی این -کارها را بهطور خاص از طر بصر قی ساز ی ی و رسم نمودار انجام خواهید داد.

#### **گیتهاب**<sup>آ</sup>

\* گیتهاب مکانی عالی برای یافتن کد و گنجاندن آنها در پروژههایتان (و اشتراک گذاشتن کدتان در انجمن منبع باز) محسوب میشود. همچنین گیتهاب یک عنصر مهم در مجموعه نرم|فزار توسعهدهندگان با ابزارهای کنترل ورژن محسوب میشود و به تیم توسعهدهندگان کمک میکند تا پروژههای منبع باز (و خصوصی) را مدیریت کنند.

\* از طیف وسیعی از کتابخانههای رایگان و منبع باز علوم داده، پایتون و خدمات رایگان، رایگان آزمایشی و رایگان پایه نرمافزارها و سرویسهای ابری استفاده خواهید کرد.

#### **محاسبات عملی در ابر**

\* تجزیهوتحلیل کلان دادهها در فضای ابری انجام میگیرد و در چنین فضایی، سختافزار و نرمافزار موردنیاز برنامههای بهطور پویا و راحت تغییر می کند. شما با سرویسهای مختلف مبتنی بر ابر (برخی مستقیم و برخی غیرمستقیم)، ازجمله توییتر، مترجم گوگل، واتسون Azure ،IBM مایکروسافت، Dweet.io ،geopy ،OpenMapQuest و PubNub کار خواهید کرد.

\* شما را تشویق می کنیم از سرویس های رایگان آزمایشی رایگان، یا رایگان پایه استفاده کنید. شخصاً سرویس هایی را ترجیح می2هیم که به کارت اعتباری احتیاج ندارند زیرا نمیخواهیم بهطور تصادفی هزینه زیادی را متحمل شوید. اگر تصمیم دارید از سرویسی که به کارت اعتباری نیاز دارد استفاده کنید، اطمینان حاصل کنید خدماتی که بهصورت رایگان استفاده می کنید بهطور خودکار به خدمات مشمول هزینه تبدیل نخواهد شد.

#### **گاهیاپ داده، کالن داده و ز یرساختهای کالن داده**

\* طبق گفته IBM (نوامبر ۲۰۱۶)، ۹۰ درصد از دادههای جهان در دو سال گذشته ایجادشده است. شواهد نشان میدهند که سرعت ایجاد دادهها بهسرعت در حال افزایش است.

#### **https://public.dhe.ibm.com/common/ssi/ecm/wr/en/wrl09321usen/watsoncustomer-engageme nt--watson-marketing-wr-other-papers-and-reportsrl09321usen-910%1%02.pdf.**

 طبق مقاله تجزیهوتحلیل هفتگی در مارس 6 ،11 ط 0 ی سال ب از شی 01 اردیلیم دستگاه به اینترنت متصل م یشوند و تا سال ۲۰۲۰ هر ثانیه ۱٫۷ مگابایت داده جدید برای هر فرد روی کره زمین تولید خواهیم کرد!

https://analyticsweek.com/content/big-data-facts./

SQLite را بهعنوان پا گاهی ا داده رابطه ی همراه با SQL موردبررسی قرار خواهیم داد.

\* پایگاههای داده از زیرساختهای مهم دادههای بزرگ برای ذخیره و کار با مقادیر گستردهای از دادههای هستند که پردازش میکنید. پایگاههای داده رابطهای دادههای دارای ساختار را پردازش میکنند و برای کار با دادههای بدون ساختار و یا نیمه ساختار مناسب نیستند، بنابراین، با افزایش روزافزون کلان داده، پایگاه دادههای NoSQL و NewSQL ایجاد شدند تا چنین دادههایی را بهطور کارآمدی مدیریت کنند. یک مرور کلی در خصوص NoSQL و NewSQL و یک مطالعه موردی با پایگاه داده اسناد MongoDB JSON ارائه خواهیم داد. MongoDB یکی از محبوبترین پا گاهی داده NoSQL محسوب میشود.

 در بخش 6 با عنوان "کالن داده، هادوپ، اسپارک، NoSQL و IoT یا) نترنت اش (ای " یز رساخت سختافزار ی و نرمافزاری کالن داده را موردبررسی قرار خواهیم داد.

#### **مطالعات مورد ی هوش مصنوع ی**

\* در مطالعه موردی فصلهای ۵ تا ۱۱، مباحث هوش مصنوعی، ازجمله پردازش زبان طبیعی، دادهکاوی توییتر برای انجام تجزیهوتحلیل احساسات، محاسبات شناختی با واتسون IBM، یادگیری ماشین با ناظر، یادگیری ماشین بدون ناظر و یادگیری عمیق را

 $\overline{\phantom{a}}$  $\check{\phantom{a}}$  GitHub ارائه میدهیم. فصل ۱۶ زیرساختهای سختافزاری و نرمافزاری دادههای بزرگ را ارائه میدهد، این زیرساختها دانشمندان کامپیوتر و دانشمندان علوم داده را قادر میسازد تا راهحلهای مبتنی بر هوش مصنوعی ارائه دهند.

#### **کالکشنهای داخلی: یل ستها، چندتاییها ها، ، مجموعه دیکشنریها**

\* امروزه دلیل کمی برای بیشتر توسعهدهندگان نرمافزار وجود دارد تا ساختمان دادههای سفارشی را ایجاد کنند. دو فصل این کتاب ساختمان دادههای داخلی پایتون مانند– چندتاییها، مجموعهها، دیکشنریها را به تفضیل موردبررسی قرار میدهد و با آنها می توان بیشتر کارهای مربوط به ساختارهای داده را انجام داد.

#### **برنامهنویسی هیآرا گرا با آرایههای NumPy و series / دیتافریمها در Pandas**

 عالوه بر این، رو ی سه ساختار کل یدی داده از کتابخانه منبع باز آرا - یههای NumPy، سر ی pandas و دیتافریمهای pandas تمرکز می کنیم. این سه ساختار در علوم داده، علوم کامپیوتر، هوش مصنوعی و کلان داده بسیار استفاده میشود. NumPy در قیاس با لیستهای داخل ی پایتون از کارایی و سرعتی دو برابر برخوردار است.

 در فصل 2 آرایههای NumPy را بهطور کامل بررسی خواهیم کرد. بسیار ی از کتابخانهها مانند Pandas بر اساس NumPy ساختهشدهاند. در بخش مقدمهای برای علوم داده در فصل V – ۹ سری pandas و دیتافریمهای pandas را معرفی می کنیم و در تمامی فصول باقیمانده از آرا یههای NumPy و این دو کتابخانه استفاده خواهیم کرد.

#### **پردازش فایل و سر ساز یال ی**

\* فصل ۹ پردازش فایل متنی را ارائه میدهد و سپس نحوه سریال سازی اشیا را با استفاده از فرمت محبوب JSON (JavaScript Object Notation) نشان میدهد. JSON به کرات در فصول علوم داده مورداستفاده قرار می گیرد.

\* بسیاری از کتابخانههای علوم داده، قابلیت پردازش فایل را بهطور داخلی برای بارگذاری دیتاستها در برنامههای پایتون فراهم می کنند. علاوه بر فایل های متنی ساده، با استفاده از ماژول csv کتابخانه استاندارد پایتون و قابلیتهای کتابخانه علوم داده pandas، پَروَنجاها را در قالب رایج CSV) (comma-separated values) پردازش می کنیم.

#### **برنامهنویسی مبتنی بر شیء**

\* تأکید میکنیم که از تعداد زیادی کلاس باارزش استفاده کنید که انجمن منبع باز پایتون در کتابخانههای کلاس استاندارد صنعت بستهبندی کرده است. باید بدانید که چه کتابخانههایی در آن جا وجود دارد، مواردی که برای برنامههای خود نیاز دارید انتخاب کنید، اشیا را از کلاس۵ای موجود (معمولاً در یک ییا دو خط کد) ایجاد کنید و مشکلتان را بهراحتی مرتفع کنید. این سبک برنامهنویسی که مبتنی بر شیء نام دارد و این امکان را به شما میدهد تا بهسرعت و بهطور مختصر برنامههای مطلوبی بسازید و این ویژگی قسمت عمدهای از دالیل جذابیتهای پایتون محسوب میشود.

\* با این رویکرد، می توانید با استفاده از یادگیری ماشینی، یادگیری عمیق و سایر فناوریهای هوش مصنوعی طیف گستردهای از مسئلههای جذاب همانند چالش های محاسبات شناختی مانند تشخیص گفتار و بینایی ماشینی را بهسرعت حل کنید.

#### **برنامهنویسی شیءگرا**

\* توسعه کلاسهای سفارشی، همراه با ارثبری، چندشکلی و duck typing یکی از مهارتهای اساسی در برنامهنویسی یش ءگرا محسوب میشنود. در فصل 1 این مباحث را بررسی یم کنیم.

فصل 1 در مورد تست واحد با doctest و شبیهسازی برزدن کارتهاو توزیع آنها شرح می .دهد

\* در فصلهای ۶ تا ۱۱ فقط به چند تعریف کلاس سفارشی ساده نیاز دارند. در پایتون، احتمالاً از رویکرد برنامهنویسی مبتنی بر شیء بیشتر از برنامهنویسی شیءگرا استفاده خواهید کرد.

#### **تجدید پذیری**

\* در علوم بهطورکلی و بهطور خاص در علوم داده، نیاز به بازتولید نتایج آزمایشات، مطالعات و برقراری ارتباط مؤثر آن نتایج است. نوتبوکههای Jupyter ابزار ترجیحی برای انجام این کار محسوب میشوند.

 در کل کتاب در مورد تجدید پذیری در زمینه تکنیکهای برنامهنویسی و نرمافزار مانند نوتبوکهای Jupyter و docker صحبت مي کنيم.

**کارایی**

 یمقا یبرا سه کارایی رویکردهای مختلف برا ی انجام کارهای ی کسان، از چند نی نمونه ابزارprofiling timeit% استفاده می کنیم. سایر بحثهای مربوط به کارایی شامل مولد عبارات، آرایههای NumPy در قیاس با لیستهای پایتون، کارایی مدلهای یادگیری ماشینی و یادگیری عمیق و کارایی هادوپ و اسپارک در محاسبات توزیع شده هستند.

#### **کالن داده و توازی**

\* در این کتاب بهجای نوشتن کد موازیسازی خودتان، اجازه میدهید کتابخانههایی مانند اسپارک که روی TensorFlow کار می کنند و ابزارهای کلان داده مانند هادوپ و اسپارک عملیات موازیسازی را برای شما انجام دهند. در این دوره کلان داده/هوش مصنوعی، پردازش داده های زیاد این برنامهها به پردازش کارآمدی نیاز دارند، این پردازشها بهنوبه خود به مواز یسازی قوی ارائهشده توسط پردازندههای چندهستهای، واحدهای پردازش گرافیکی (gpus)، واحدهای پردازش (tensor (TPUs و کلاسترهای عظیم کامپیوتری در ابر نیاز دارند. برخی از کارهای کلان داده میتواند هزاران پردازنده را داشته باشد که بهصورت موازی کار می کنند تا مقادیر انبوهی از داده را با سرعت تجزیهوتحلیل کنند.

#### **وابستگی فصلها**

\* اگر یک مدرس هستید که برنامه درسی خود را برای یک دوره آموزش حرفهای برنامهریزی می کند یا یک تتوسعهدهنده هستید که تصمیم می گیرد که کدام فصلها را بخواند، این بخش به شما کمک می کند تا بهترین تصمیم را اتخاذ کنید. لطفاً صفحه رنگی محتویات کتاب را مطالعه کنید، این فهرست بهسرعت شما را با معماری منحصربهفرد کتاب آشنا میسازد. آموزش یا خواندن فصلها به ترتیب آسانترین روش محسوب می شود. بااین حال، بیشتر مطالب در بخش مقدمهای برای علوم داده در انتهای فصل های ۱ تا ۱۰ و مطالعات موردی در فصلهای ۱۱ – ۱۶ فقط به فصلهای ۱ تا ۵ و قسمتهای کمی از فصلهای ۶ تا ۱۰ نیاز دارند که در ادامه بحث شده است.

#### **قسمت :1 شروع سر عی مبانی پایتون**

#### توصیه می کنیم همه فصلها را به ترتیب بخوانید:

 **فصل ،1 مقدمه بر یا کامپیوترها و پا ،تونی** مفاه یمی را معرف کند یم ی که زمینهای یبرا برنامهنویسی پایتون در فصلهای تا 1 1 و کلان داده، هوش مصنوعی و مطالعات مبتنی بر ابر در فصول ١١ تا ١۶ فراهم می کند. این فصل همچنین شامل تستهای موردی از مفسر IPython و نوتبوکههای Jupyter است.

 **فصل 2 یا ، مقدمه بر برنامهنویسی پا ،تونی** اصول برنامهنویسی پا تونی را با مثالهایی از کد شرح یم دهد، این مثالها و یژگیهای اصلی این زبان را نشان میدهند.

**\* فصل ۳، دستورهای کنترلی،** دستورهای کنترلی پایتون را شرح میدهد و مبانی پردازش لیست را معرفی می کند.

 **فصل ،4 توابع،** توابع سفارش ی را معرف کند یم ی ، تکنیکهای شبیهسازی را با مولد اعداد تصادف ی شرح یم دهد و مبانی چندتایی را معرفی می کند.

\* فصل ۵**، دنبالهها: لیستها و چندتاییها،** کالکشنهای داخلی لیست و چندتاییها در پایتون را جزئیات بیشتری شرح میدهد و معرفی برنامهنویسی به سبک تابعی را آغاز می کند.

#### **قسمت :2 ساختمان دادههای پایتون، رشتهها و فایلها**

در ادامه بهطور خلاصه وابستگیهای بین فصلهای پایتون در فصلهای ۶ تا ۹ را نشان میدهد و فرض بر آن است که شما فصلهای ۱ تا 0 را خوانده .دیا

\* فصل ۶، **دیکشنریها و مجموعهها –** بخش مقدمهای برای علوم داده در این فصل به مطالب این فصل بستگی ندارد.

**فصل ،7 برنامهنویسی آرا یهگر با NumPy** - یبرا یا بخش مقدمه علوم داده به دیکشنریها ) فصل 6( و آرایهها ) فصل 2( ین از دارد.

 **فصل ،5 رشتهها: نگاه ی عمیقتر -** به رشتهها ی خام و عبارات منظم )بخش تا -2 1 -2 ( و ویژگیهای سر ی pandas و د یتا فریم از 0 -2 با نام معرف ی علوم داده نیاز دارد.

\* فصل A، فایلها و استثناها – برای سریال سازی JSON، درک اصول دیکشنری مفید است (بخش ۲-۶). همچنین، بخش مقدمهای بر علوم داده به تابع open، دستور (بخش ۳-۹) withهو ویژگیهای دیتا فریم Pandas در قسمت مقدمهای بر علوم داده از بخش 0 2. ین از دارد.

#### **قسمت :3 مباحث پیشرفته در پای تون**

در ادامه بهطور خلاصه وابستگیها بین فصلهای پایتون برای فصل ۱۰ را نشان میدهد و فرض بر آن است که شما فصلهای ۱ تا ۵ را خواندهاید.

 **فصل ،11 برنامهنویسی شیءگرا** – به یبرا یا بخش مقدمه علوم داده ویژگیهای دیتا فریم Pandas در بخش 0 -2 در ین از دارد. مدرسانی که میخواهند فقط کلاسها و اشیا را تدریس کنند می توانند بخشهای ۱–۱۰ تا ۶–۱۰ را آموزش دهند. مدرسانی که می خواهند مباحث پیشرفتهتری مانند وراثت، چندشکلی و duck typing را تدریس کنند، می توانند از بخشهای ۷-۱۰ و ۹-۱۰ استفاده کنند. بخشهای ۱۰-۱۰ و ۱۵-۱۰ مباحث پیشرفته افزون تری ارائه میدهند.

#### **قسمت :4 مطالعات مورد ی هوش مصنوعی، ابر و کالن داده**

در ادامه بهطور خلاصه وابستگیهای بین فصلهای پایتون در فصلهای ۱۱ تا ۱۶ را نشان میدهد و فرض بر آن است که شما فصلهای ۱ تا ۵ را خواندهاید. علاوه بر این قسمت عمدهای از فصلهای ۱۱ تا ۱۶ به مبانی دیکشنریها در بخش ۶٫۲ نیاز دارند.

**\* فصل اا، <b>پردازش زبان طبیعی (**NLP)، از ویژگیهای دیتا فریم pandas از مبحث مقدمهای بر علوم داده در بخش ۱۴−۷ استفاده می .کند

 **فصل 12 کاو ، داده ی توییتر،** از ویژگیهای دیتا فریم pandas، متد join رشته )بخش 0-2 ( اصول JSON ( بخش (0-0 ، TextBlob (بخش ۲-۱۱) و ابرهای کلمات (بخش ۳-۱۱) استفاده می کند. چند مثال در این فصل به تعریف کلاس از طریق وراثت نیاز دارند (فصل ۱۰)

**فصل ،13 واتسون IBM و محاسبات شناختی** از توابع درونی open و دستور with ( بخش 3-0 ( استفاده م .کند ی

 **فصل ،14 یریادگی ماش نی : بند طبقه ی، رگرسیون بند و خوشه ،ی** از مبان هیآرا ی NumPy و متد unique ( فصل ، و(2 یژگیهای دیتافریمهای Pandas از مبحث معرفی مقدمهای برای علوم داده در بخش ۱۴–۷ و تابع subplots در matplotlib (بخش ۶–۱۰) استفاده می کند.

 **فصل ،18 یریادگی عم ،قی** به اصول آرا هی NumPy ( فصل (2 ، متد join رشته )بخش (0-2 ، مفاه می کل ینیماش یریادگی ی فصل 0 و مطالعه موردی فصل ۱۴، طبقهبندی با k نزدیک ترین همسایگی و دیتاست Digits نیاز دارد.

 **فصل ،16 کالن داده: هادوپ، اسپارک، NoSQL و IoT**، به متد split رشته )بخش (2-1-6 تابع FuncAnimation در matplotlib از قسمت مقدمهای بر علوم داده در بخش ۴-۶، سریها در pandas و ویژگی های دیتا فریم در pandas از قسمت مقدمهای بر علوم داده در بخش V-۱۴ متد join رشته (بخش (0-4)، ماژول json (بخش ۵-۹)، ایست واژهها NLTK (بخش ۱۳-۲-۱) و برای بخش ۱۲، احراز هویت توییتر، کلاس StreamListener برای استریمینگ توییتهای و کتابخانههای geopy و folium تعدادی از مثالها نیاز به تعریف کلاس از طریق وراثت (فصل ١٠) نیاز دارد، اما شما می توانید بدون خواندن فصل ١٠ تعاریف کلاس را انجام دهید .

#### **نوتبوکهای JUPYTER**

برای راحتی شما، نمونههای کد کتاب را در فایلهای کد منبع پایتون (Py.) برای استفاده با خط فرمان IPython و به عنوان فایلهای نوتبوک (Jupyter (.ipynb. ارائه میدهیم و میتوانید آنها را در مرورگر وب خودبارگیری کرده و اجرا کنید. نوتبوکهای Jupyterیک پروژه رایگان و منبع باز است که به شما امکان میدهد متن، گرافیک، صدا، ویدئو و قابلیت کد نویسی تعاملی را برای ورود، ویرایش، اجرا، اشکال زدایی و اصلاح کد بهسرعت و بهراحتی در یک مرورگر وب ترکیب کنید. با توجه به **مقاله Jupyter چیست؟** 

Jupyter به استانداردی برای تحقیقات علمی و تجزیهوتحلیل دادهها تبدیل شده است. Jupyter محاسبات و استدلالها را باهم بستهبندی می کند و به شما امکان میدهد توصیفهای محاسباتی ایجاد کنید و این مسئله مشکل توزیع نرمافزار در حال کار را برای اعضای تیمی و شرکا ساده می کند.

#### **https://www.oreilly.com/ideas/what-is-jupyter**

و طبق تجربه ما، Jupyter یک محیط یادگیری فوق|لعاده و ابزار نمونهسازی سریع است. به همین دلیل، بهجای استفاده از یک IDE سنتی، مانند PyCharm ،Visual Studio ،Eclipse یا Spyder از نوتبوک های Jupyter استفاده می کنیم. دانشگاهیان و متخصصان از Jupyter بهطور گسترده برای اشتراک نتایج تحقیقات استفاده می کنند. پشتیبانی از نوتبوکههای Jupyter از طریق سازوکارهای جامعه Open Source سنتی ارائه می شود (بعداً در این مقدمه به قسمت "دریافت راهنما برای Jupyter" مراجعه کنید). برای جزئیات نصب نرمافزار به بخش قبل از شروع مراجعه کنید، این قسمت این مقدمه را دنبال میکند و قسمت ۱٫۵ را در مورد اجرای تست مشاهده کنید، این قسمت نحوه اجرای مثالهای این کتاب را نشان میدهد .

#### **<https://jupyter.org/community>.**

#### **همکار ی و به اشتراکگذار نتا ی یج**

کار کردن در گروهها و به اشتراک گذاشتن نتایج تحقیقات برای توسعهدهندگان فعال در تجزیهوتحلیل دادهها در صنعت، مشاغل دولتی یا مجامع دانشگاهی و یا توسعهدهندگانی که قصد فعالیت در چنین جایگاهی دارند اهمیت ویژهای دارد :

\* نونتبوکههایی که ایجاد میکنید از کپی کردن فایلها یا از طریق گیتهاب بهراحتی در میان اعضای تیم به اشتراک گذاشته یم شوند.

\* نتایج تحقیق، اعم جمله کد و بینش را می توان بهعنوان صفحات وب استاتیک و از طریق ابزاری مانند \_ nbviewer (<u>https://nbviewer.jupyter.org)</u> و گیتهاب به اشتراک گذاشته شود؛ این دو ابزار بهطور خودکار نوتبوکها را به صفحات وب تبدیل میکنند.

#### **تکرارپذیری: یک مورد قوی برای نوتبوکهای Jupyter**

در علم داده و بهطورکلی در علوم، آزمایشها و مطالعات باید قابل تکرار باشند. درباره این موضوع طی این سالها مقالههای زیادی نوشتهشده است :

علوم کامپیوتر دونالد کنوت در سال 001 -برنامهنویسی ادیبانه 3

#### **Knuth, D., "Literate Programming" (PDF), The Computer Journal, British Computer Society, 0229**

\* مقاله تجزیهوتحلیل دادههای تکرارپذیر زبان با استفاده از برنامهنویسی ادیبانه و مستقل از زبان، میگوید، <sup>f</sup>lir (ادیبانه، محاسبات تکرارپذیر) بر اساس ایده برنامهنویسی ادیبانه است که توسط دونالد نوت پیشنهادشده است.

#### **http://journals.plos.org/plosone/article?d=01.03%0/journal.pone.1002193**

اساساً، قابلیت تولید مجدد، محیط کاملی را که برای تولید نتایج استفاده میشود، ضبط می کند – سختافزار، نرمافزار، ارتباطات، الگوریتمها (بهویژه کد)، دادهها و حاکمیت دادهها (مبدأ و ریشه).

#### **DOCKER**

در فصل ۱۶ از docker استفاده خواهیم کرد، docker ابزاری است برای بستهبندی نرمافزار و تمامی چیزهایی که برای اجرای آسان و راحت نرمافزار، قابلیت تولید مجدد و قابلیت حمل در سیستمءاملها نیاز میباشد را در کانتینرها بستهبندی میکند. برخی از بستههای نرمافزاری که در فصل ۱۶ استفاده می کنیم نیاز به تنظیم و پیکربندی پیچیدهای دارند. برای بسیاری از موارد میتوانید کانتینرهای رایگان docker موجود را دانلود کنید. این کانتینرها به شما این امکان را میدهند با مشکلات پیچیده نصب مواجه نشوید و نرمافزار را بهصورت محلی روی کامپیوترهای رومیزی یا نوتبوک خود اجرا کنید، در حقیقت docker راهی عالی برای کمک به شما در شروع سریع و آور راحت فن یهای جدید محسوب میشود.

 $\overline{a}$ 

Literate Programming

tiliterate, reproducible computing

علاوه بر این docker به قابلیت تولید مجدد کمک می کند. می توانید کانتینرهای docker سفارشی ایجاد کنید که با نسخههای هر نرمافزار و هر کتابخانهای که در مطالعه خود استفاده کردهاید، پیکربندیشده باشد. این رویکرد به سایر توسعهدهندگان این امکان را میدهد تا محیطی را که شما استفاده کردهاید از نو بسازند، سپس کار شما را تولید کنند و به شما کمک می کند نتایج خود را بازتولید کنید. در فصل ۱۶، از docker برای دانلود و اجرای کانتینر استفاده خواهید کرد که از قبل برای کد نویسی و اجرای برنامههای کلان داده اسپارک با استفاده از نوتبوک های Jupyter برای شما پیکربندیشده است.

# **ویژگی خاص: هیتجز وتحل لی واتسون IBM و محاسبات شناخت ی**

در اوایل تحقیق برای این کتاب، اهمیت رشد روزافزون واتسون را درک ککردیم. بسیاری از سرویسهای رقیب را موردبررسی قرار دادیم و به این نتیجه رسیدیم که سیاست واتسون مبنی بر **"به هیچ کارت اعتباری نیازی نیست"** و خدمات رایگان آن برای خوانندگان ما بهترین گزینه محسوب میشود.

واتسون IBM یک پلت فرم محاسبات شناختی است که در طیف گستردهای از سناریوهای دنیای واقعی به کار گرفته می شود. س یستمهای محاسبات شناختی با استفاده از مقادیر زیادی داده یاد میگیرند و قابلیتهای شناخت الگو و تصمیمگیری مغز انسان را شبیهسازی می کنند. یک مثال عملی برای قابلیتهای واتسون ارائه خواهیم داد. از Watson Developer Cloud: Python SDK رایگان استفاده می کنیم، این SDK پایتون، APIهایی را فراهم می کند و شما را قادر می سازد با سرویسهای واتسون از طریق برنامه ارتباط برقرار کنید. استفاده از واتسون سرگرمکننده است و یک بستر عالمی برای افزایش خلاقیت شما است. شما می توانید از نسخه دمو و یا APIهای واتسون برای این موارد استفاده کنید: بند مکالمه، کشف، مترجم زبان، طبقه ی کننده زبان طبیعی، درک زبان طبیعی، بینش شخصیت، تبدیل گفتار به متن، تبدیل متن به گفتار، آنالیز صدا و تشخیص بصری.

 **http://whatis.techtarget.com/definition/cognitive-computing. https://en.wikipedia.org/wiki/Cognitive\_computing. https://www.forbes.com/sites/bernardmarr/9100113193/what-everyoneshould-know-about-c ognitive-computing.**

# **سرویسهای رایگان واتسون و یک مورد مطالعاتی جالب**

IBM با ارائه خدمات رایگان برای بسیاری از API های خود، یادگیری و آزمایش آنها را تشویق می کند. در فصل ۱۳، نسخههای دموی بسیاری از سرویسهای واتسون را امتحان خواهید کرد. در ادامه از خدمات رایگان متن به گفتار، گفتار به متن و ترجمه واتسون برا ی پیاده- سازی برنامه مترجم سفری استفاده خواهید کرد. سؤالی را به زبان انگلیسی میپرسید، سپس برنامه شما گفتار انگلیسی را به متن انگلیسی تبدیل می کند، متن انگلیسی را به اسپانیایی ترجمه می کند و متن اسپانیایی را به گفتار تبدیل کرده و آن را پخش می کند. در مرحله بعدی، به زبان اسپانیایی پاسخ میدهید (در صورت عدم تسلط به زبان اسپانیایی، یک فایل صوتی ارائه میدهیم که میتوانید استفاده کنید). سپس، برنامه بهسرعت گفتار را به متن اسپانیایی تبدیل می کند، متن را به انگلیسی ترجمه می کند و پاسخ را به انگلیسی را بیان می کند. **چه جالب!** همیشه آخرین شرایط استفاده از خدمات را در وبسایت آیبی|م بررسی کنید زیرا ممکن است این شرایط و سرویسها تغییر کنند. **https://console.bluemix.net/catalog** 

#### **روش آموزش**

کتاب پایتون برای برنامهنویسان، شامل مجموعهای غنی از مثالها است که از زمینههای مختلف و گستردهای اقتباس گرفتهشده است. با استفاده از دیتاستهای دنیای واقعی با مثال های جالب و واقعی کارخواهید کرد. این کتاب بر اصول مهندسی نرم|فزار خوب تمرکز دارد و بر وضوح برنامه تأکید می کند.

#### **استفاده از فونتها برای تأکید**

برای ارجاع راحتتر، اصطلاحات کلیدی و مرجع ایندکس صفحه را برای هر تعریف مشخص در متن پررنگ قرار میدهیم. برای ارجاع به اجزای روی صفحه نمایش از فونت Helvetica پررنگ (بهعنوان<sup>مثا</sup>ل، منوی File) استفاده کرده و برای کد پایتون از قلم Lucida )بهعنوانمثال، 0 = x ) استفاده م یکنیم .

#### **قواعد رنگبندی**

برای افزایش خوانایی، همه کدها را رنگ بندی می کنیم. قراردادهای رنگ آمیزی ما به شرح زیر است:

**comments appear in green keywords appear in dark blue** 

**constants and literal values appear in light blue errors appear in red all other code appears in black** 

#### **835 نمونه کد**

۵۳۸ مثال کتاب تقریباً ۴۰۰۰ شامل خط کد میباشند. این حجم کد برای کتابی با این اندازه مقدار کمی است و به این دلیل است که زبان پایتون زبانی توصیفی است. همچنین سبک کد نویسی ما یعنی استفاده از کتابخانههای کلاس قدرتمند برای بیشتر کارها تا حد ممکن، موجب کاهش حجم کدها شده است .

#### **161 جدول / نمودار / شکل**

در این کتاب جدولهای فراوان، نمودارهای ایستا، پویا و تعاملی قرار دادهایم.

#### **دانش برنامهنویسی**

- در بحث دانش برنامهنویسی، با تلفیق نه دهه تجربه مؤلفین کتاب در زمینه برنامهنویسی و تدریس آن به موارد ذیل اشاره میکنیم: \* **شیوههای خوب برنامهنویسی** و اصطلاحات ترجیحی پایتون به شما کمک می کند برنامههای واضح تر، قابل**فهم تر و قابل نگهداری** بیشتری تولید کنید.
	- **\* خطاهای برنامهنویسی متداول** به شما کمک می کند احتمال خطا را کاهش دهید.

 **نکات پیشگیری از خطا** همراه با پیشنهادهایی یبرا مشخص کردن اشکاالت و حذف آنها از برنامهها شما ی . بسیاری از ا ین نکات در وهله اول تکنیکهایی را شرح میدهند تا چنین مشکلاتی در برنامههای شما ایجاد نشوند.

**نکاتی درباره کارایی** موقعیتهایی را برای اجرای سریعتر برنامههای شما و یا به حداقل رساندن میزان حافظه مصرفی آنها بر جسته می کند.

 **نکات مهندس نرم ی افزار** ، موضوعات معمار ی و طراح ی را برا ی ساخت نرم س یبرا یژهو افزار مناسب، به یستمهای بزرگتر برجسته مه کند

#### **نرمافزار مورداستفاده در این کتاب**

نرمافزاری که ما استفاده می کنیم برای ویندوز، macOS و لینوکس در دسترس بوده و بهطور رایگان از اینترنت قابل دانلود کردن است. مثال،های کتاب را با استفاده از توزیع رایگان آنکوندا پایتون نوشتهایم. این توزیع پایتون شامل بسیاری از کتابخانههای پایتون، رسم نمودار و علوم داده موردنیاز شما و همچنین مفسر IPython، نوتبوک های Jupyter و Spyder میباشد و در حقیقت یکی از بهترین IDE هایی پایتون در علوم داده محسوب می شود. برای توسعه نرم|فزار تهیه از نوتبوکههای IPython و Jupyter استفاده می کنیم. ادامه این مقدمه در مورد نصب آناکوندا و چند آیتم دیگر که برای کار با مثالهای ما نیاز دارید صحبت می کند.

### **مستندات پایتون**

هنگام مطالعه این کتاب، مستندات ز یر را مفید خواهید یافت :

مرجع زبان پایتون:

کتابخانه استاندارد پایتون:

**[https://docs.python.org/](https://docs.python.org/3/library/index.html)3/library/index.html** 

**https://docs.python.org/3/reference/index.html**

لیست مستندات پایتون:

**[https://docs.python.org/](https://docs.python.org/3/)3/** 

#### **پیدا کردن جواب پرسشهایتان**

انجمن های آنلاین معروف پایتون و برنامهنویسی عمومی شامل موارد زیر است:

**†** python-forum.io

**http://www.dreamincode.net/forums/forum/92-python1**

#### **StackOverflow.com**

همچنین، بسیاری از فروشندگان برای ابزار و کتابخانههای خود تالارهای گفتمان ارائه میدهند. بسیاری از کتابخانههایی که در این کتاب استفاده خواهید کرد در github.com مدیریت و نگهداری می شوند. برخی از نگهدارندگان کتابخانه از طریق برگه Issues در صفحه GitHub کتابخانههای مزبور را پشتیبانی یم کنند. اگر نم یتوانید جواب یبرا ی سؤاالت خود بهصورت آنالین یداپ کنید، لطفاً به صفحه وب ما برای کتاب در لینک ذیل مراجعه کنید:

#### **[http://www.deitel.com](http://www.deitel.com/)**

وبسایت ما در حال ارتقا اساسی است. اگر جواب سؤالتان را پیدا نکردید، لطفاً مستقیم به آدرس deitel@deitel.com ایمیل ارسال کنید.

#### **دریافت راهنما ی JUPYTER**

پشتیبانی از نوتبوکهای Jupyter از طریق لینکههای ذیل قابل دسترسی است:

پروژه Jupyter گروه گوگل:

**https://groups.google.com/forum/#!forum/jupyter**

اتاق گفتگو ی Jupyter بهصورت بالدرنگ:

**<https://gitter.im/jupyter/jupyter>**

**<https://github.com/jupyter/help>**

:StackOverflow

گیتهاب:

# **https://stackoverflow.com/questions/tagged/jupyter**

Jupyter یبرا آموزش گروه گوگل یبرا) آموزش مرب با یان Jupyter):

 $\Leftrightarrow$  https://groups.google.com/forum/#!forum/jupyter-education

#### **الحاقات**

برای استفاده بیشتر از مطالب ارائهشده، باید کد هر مثال را بهموازات خواندن بحث مربوطه در کتاب، اجرا کنید. در صفحه وب کتاب در آدرس http://www.deitel.com منابع ذیل را برای شما فراهم کردهایم:

کدهای منبع پایتون )فایلهای py. ) و نوتبوکهای Jupyter( فایلهای ipnyb. )قابل دانلود هستند.

 یلمف های شروع به کار ، نحوه استفاده از مثالها ی کد با IPython و نوتبوکهای Jupyter را نشان م یدهد؛ عالوه بر ا ین در بخش ۱٫۵ این ابزار را معرفی می کنیم.

پستها ی وبالگ و بهروزرسان یهای کتاب.

برای دستورالعملهای دانلود، به بخش **قبل از شروع** که بعد این مقدمه میآید، مراجعه کنید.

**ارتباط با نویسندگان**

برای یاسخ به سؤالات یا گزارش خطا، یک ایمیل برای ما ارسال کنید:

**deitel @deitel.com**

یا از طریق رسانههای اجتماعی با ما ارتباط برقرار کنید:

 **Facebook® (http://www.deitel.com/deitelfan) Twitter® [\(@deitel\)](mailto:@deitel) LinkedIn® (http://linkedin.com/company/deitel-&-associates) YouTube® (http://youtube.com/DeitelTV)** 

#### **قدردانیها**

دوست داریم از باربارا دایتل برای ساعتهای طولانی که به تحقیقات اینترنتی درباره این پروژه اختصاص داده، تشکر کنیم. خیلی خوشحالیم که با تیم حرفهای متخصصان انتشارات پیرسون همکاری کردیم. از تلاشها و راهنماییهای دوست ۲۵ ساله و همکارمان، نایب رئیس گروه حرفهای فناوری اطلاعات پیرسون، مارک ال تائوب قدردانی می کنیم. مارک و تیم او کتابهای حرفهای، محصولات ویدئویی LiveLessons و مسیرهای یادگیری ما را در سرویس Safari منتشر می کنند (https://learning.oreilly.com). علاوه بر این آنها از سمینارهای آموزش آنلاین Safari ما حمایت مالی می کنند. جولی ناهیل تولید این کتاب را مدیریت کرد. ما طرح جلد را انتخاب کردیم و چوتی پرازرتسیث جلد آن را طراحی کرد.

می خواهیم از تلاش ارزیابها و منتقدین خود قدردانی کنیم. پاتریشیا بایرون کیمبال و مگان جاکوبی ارزیابها را استخدام کردند و روند بررسی را مدیریت کردند. ارزیابها با رعایت یک برنامه فشرده، کار ما را موشکافی کردند و پیشنهادهای بی شماری را برای بهبود دقت، کامل بودن و بهموقع بودن کار ما ارائه دادند.

**ارزیابها و منتقدین**

دانیل چن، دانشمند علوم داده، تحلیل گر لندر گرت دانسیک، دانشیار علوم کامپیوتر / بیوانفورماتیک، دانشگاه ایالتی کانکتیکات شرق ی پرانشو گوپتا، استادیار، علوم کامپیوتر، دانشگاه دیسیلز دیوید کوپ، استادیار، مدیر برنامه علوم داده، دانشگاه دارتموث شیامال یترام ، دانشیار ، علوم کامپیوتر، دانشگاه تگزاس در آستین لیسون سانچز، استادیار اقتصاد، دانشگاه سن دیگو خوزه استونیو گونزالس سکو، مشاور فناوری اطلاعات جیمی و یتاکر، مشاور مستقل علوم داده الیزابت و یکز، مدرس، دانشکده علوم اطالعات، دانشگاه ایلینوی لنس برایانت، دانشیار، گروه ریاضیات، دانشگاه شیپنسبورگ

رولند دپراتی، استاد راهنمای علوم کامپیوتر، دانشگاه ایالتی کانتیکت آمر یکا دکتر مارک پاولی، محقق ارشد، بیوانفورماتیک، دانشکده انفورماتیک میان رشته ای، دانشگاه نبراسکا در اوماها آلیسون سانچز، استاد یار اقتصاد، دانشگاه سن د یگو

جیمی و یتاکر، مشاور مستقل علوم داده

رامون MataToledo، استاد علوم کامپیوتر، دانشگاه جیمز مدیسون دکتر ایرن برونو، دانشیار گروه علوم و فناوری اطلاعات،

دانشگاه جورج میسون دکتر مارشا دیویس، رئیس گروه علوم ریاضی، دانشگاه ایالتی کانتیکت آمر یکا شیامال یترام ، مدرس ارشد، علوم کامپیوتر، دانشگاه تگزاس در آستین شان رالی، دانشیار ریاضیات، کرسی علوم داده، کالج وست

مینستر

دکتر هاروی سی، دانشیار علوم کامپیوتر، علوم و فناوری اطالعات، دانشگاه نبراسکا در اوماها

هنگام مطالعه کتاب، از نظرات، انتقادات، اصلاحات و پیشنهادات شما برای بهبود قدردانی می کنیم. لطفاً کلیه مکاتبات را به این آدرس ارسال کنید:<u>deitel@deitel.com</u> . بلافاصله پاسخ خواهیم داد.

دوباره به دنیای جذاب برنامهنویسی منبع باز پایتون خوش آمدید. امیدواریم از توسعه برنامههای محاسباتی پیشرفته با پایتون، IPython، نوتبوکهای Jupyter، علم داده، هوش مصنوعی، کلان داده و ابر لذت ببرید. برای شما آرزوی موفقیت بزرگ داریم!

پل و هارو ی دایتل

#### **درباره نویسندگان**

**پل ج ی دایتل،** مدیرعامل و مدیر ارشد فنی شرکت دایتل و شرکا، فارغالتحصیل MIT است و 32 سال سابقه کار در زمینه کامپیوتر دارد. پل یکی از باتجربهترین مربیان زبان برنامهنویسی جهان است که از سال ۱۹۹۲ دورههای حرفهای را به توسعهدهندگان نرمافزار آموزش داده است. او صدها دوره برنامهنویسی را به مشتر یان صنعت در سطح بینالمللی ارائه داده است، ازجمله سیسکو، IBM، زیمنس، سان مایکروسیستم (اکنون اوراکل)، دل، فیدلیتی، ناسا در مرکز فضایی کندی، آزمایشگاه ملی طوفان شدید، Mhite Sands Missile Range، نرمافزار Rogue Wave، بوئینگ، شبکههای iRobot ،Puma ،Nortel، و بسیاری دیگر. او و همکارش، دکتر هاروی ام. دایتل، مؤلف پرفروشترین کتابهای زبان برنامهنویسی درسی / حرفهای / ویدئو هستند .

**دکتر هارو ی ام. دایتل**، رئیس و مدیر ارشد استراتژ ی شرکت دایتل و شرکا، 02 سال تجربه در زمینه کامپیوتر دارد. دکتر دایتل دوره کارشناسی و کارشناسی ارشد خود را در رشته مدرک مهندسی برق از MIT گذرانیده و مدرک دکترای ریاضی خود را از دانشگاه بوستون اخذ کرده است. او قبل از اینکه رشتههای علوم کامپیوتر مستقل شوند، در هر یک از این مقطع محاسبات را مطالعه می کرد. وی قبل از تأسیس شرکت دایتل و شرکا در سال 00 با پسرش پاول، تجربه گسترده تدریس در کالج، ازجمله رئیس گروه علوم کامپیوتر در کالج بوستون را دارد. آثار دایتل به بیش از ۱۰۰ زبان نظیر ژاپنی، آلمانی، روسی، اسپانیایی، فرانسوی، لهستانی، ایتالیایی، چینی سادهشده، چینی سنتی، کرهای، پرتغالی، یونانی، اردو و ترکی به رسمیت ترجمهشدهاند. دکتر دایتل صدها دوره برنامهنویسی را به مشتریان دانشگاهی، شر کتها، دولتی و نظامی ارائه داده است.

#### **درباره شرکت دایتل و شرکا**

شرکت دایتل و شرکا توسط پل جی دایتل و هاروی ام. دایتل تأسیس شد. این شرکت، یک سازمان بینالمللی در زمینه تألیف و آموزش در حوزه زبانهای برنامهنویسی، فناوری شیء، توسعه برنامههای تلفن همراه و فناوری نرمافزار اینترنتی و وب است. مشتریان آموزش این شرکت شامل برخی از بزرگ ترین شرکتهای جهان، سازمانهای دولتی، شاخههای نظامی و مؤسسات دانشگاهی است. این شرکت دورههای آموزشی برای مربیان در زمینه زبانهای برنامهنویسی مهم در سراسر جهان ارائه میدهد .

دایتل و همکارانش، از طریق همکاری ۴۴ ساله انتشار با پیرسون / پرینتیس هال، کتب درسی برنامهنویسی و کتابهای حرفهای را بهصورت کاغذی و الکترونیکی، دورههای ویدیویی LiveLessons (برای خرید در https://www.informit.com موجود است)، مسیرهای یادگیری و سمینارهای آموزش بهصورت آنلاین در سرویس سافاری (https://learning.oreilly.com) و دورههای یا چندرسانه تعامل ی RevelTM ارائه میدهند .

 یبرا تماس با شرکت دایتل و شرکا، نویسندگان، یا تقاضای پیشنهاد در سایت، آموزش مربیان به نشانی com.deitel@deitel ایمیل ارسال کنید.

برای کسب اطلاعات بیشتر در مورد آموزش در سایت دایتل به آدرس http://www.deitel.com/training مراجعه کنید. افرادی که مایل به خرید کتابهای دایتل هستند می توانند خرید خود را در \_https://www.amazon.com انجام دهند.

سفارش ها عمده توسط شرکتها، دولت، نهادهای نظامی و دانشگاهی باید مستقیماً با پیرسون انجام گیرد. برای اطلاعات بیش تر، به آدرس ذیل مراجعه کنید :

**<http://www.informit.com/store/sales.aspx>**

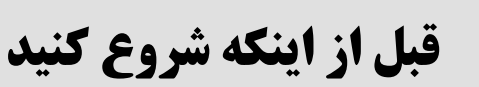

این بخش شامل اطلاعاتی است که باید قبل از استفاده از این کتاب مرور کنید. بهروزرسانی ها را به آدرس ذیل ارسال خواهیم کرد: **http://www.deitel.com**

#### **قراردادها ی FONT و NAMING**

کد، دستورات پایتون، نام فایل ها و پوشهها را با فونت sans-serif و اجزای روی صفحه، مانند نام منو را با فونتsans-serif ضخیم نشان میدهیم. برای تأکید از فونت ایتالیک و گاهی اوقات برای تأکید بیشتر از فونت ضخیم استفاده می کنیم.

#### **دریافت مثالهای کد**

شما می توانید فایل samples.zip حاوی مثال های کتاب پایتون برای برنامهنویسان را از صفحه وب ما در لینک ذیل دانلود کنید: **http://www.deitel.com**

روی لینک Download Examples کلیک کنید تا فایل مربوطه در کامپیوتر محلی شما ذخیره شود. بیشتر مرورگرهای وب، فایل را در پوشه Downloads حساب کاربری شما قرار میدهند. وقتی دانلود کامل شد، این فایل را در سیستم خود پیدا کنید و پوشه examples را در پوشه Documents حساب کاربری خود باز کنید (از حالت فشرده):

برای ویندوز : examples\Documents \حساب کاربری شما \Users\:C

~/Documents/examples : macOS یا لینوکس برای

اکثر سیستمءاملها دارای یک ابزار داخلی برای باز کردن فایلهای فشرده یا آرشیو هستند. ممکن است بخواهید از یک ابزار آرشیو مانند (www.winzip.com) blinZip یا (www.winzip.com) استفاده کنید.

#### **ساختار پوشه EXAMPLES**

شما سه نوع مثال در این کتاب اجرا خواهید کرد:

\* کد جداگانه در اسنییت در محیط تعاملی IPython.

برنامهها ی کامل که بهعنوان اسکریپت شناخته م یشوند.

\* نوتبوکههای Jupyter - یک محیط تعاملی مناسب و مبتنی بر وب است که می توانید در آن کدی بنویسید، کدی اجرا کنید و کد را با متن، عکس و فیلم ترکیب کنید.

هر یک از این موارد را در قسمت تستهای بخش 0-۱ نشان میدهیم. در پوشه EXAMPLES به ازای هر فصل یک زیرپوشه وجود دارد. این پوشهها با فرمت #ch نامگذاری شدهاند، # # یک عدد دورقمی از ۱۰ تا ۱۶ بوده و معرف فصل مربوطه میباشد – بهعنوانمثال، 1ch. بهجز فصلها ی 3 ، 0 و ،6 پوشه هر فصل شامل موارد ز ری است :

**ipynb\_snippets** - فایلهای نوتبوک Jupyter فصل مربوطه در این پوشه قرار میگیرند.

 **py\_snippets** – فایلهای مربوط به کد منبع پایتون در این پوشه قرار میگیرند . اسنیپتی که نشان میدهیم با یک خط خالی از اسنیپت بعدی جدا می شود. می توانید این اسنیپتها را در IPython یا در نوتبوک های جدید Jupyter که ایجاد می کنید کپی و پیست <sup>°</sup> کنید.

فایلها ی اسکریپت و فایلها یبانیپشت ی کننده آنها.

فصل ۱۳ شامل یک برنامه کاربردی است. در فصل ۱۵ و ۱۶ توضیح داده می شود که چگونه فایل های موردنیاز خود را در یوشههای ch و ch و پیدا کنید.

# **6 نصب آناکوندا**

در این کتاب از توزیع آسان آناکوندا پایتون استفاده می کنیم. این نسخه با تمام مواردی که برای کار با مثالهای ما نیاز دارید، ارائه می-شود، برای مثال :

،IPython مفسر

 $\overline{a}$  $\circ$ paste

ANACONDA

 بیشتر کتابخانهها پایتون و کتابخانههای عل مو داده که استفاده میکنیم، \* یک سرور محلی نوتبوکهای Jupyter و بنابراین می توانید نوتبوکههای ما را بارگیری و اجرا کنید و \* بستههای نرم|فزاری مختلف دیگری مانند(IDE) اسپایدر ٌ − که البته در این کتاب فقط از نوتبوک&ای IPython و Jupyter استفاده می کنیم.

برنامه نصب کننده۸ آناکوندا برای Python ۳.x را برای ویندوز، macOS یا لینوکس از لینک ذیل دانلود کنید:

#### **https://www.anaconda.com/download1**

پس از اتمام دانلود، نصب کننده را اجرا کرده و دستورالعملهای روی صفحه نمایش را دنبال کنید. برای اطمینان از اینکه آناکوندا بهدرستی اجرا میشود، پس از نصب، فایلها آن را جابجا نکنید.

#### **بهروزرسانی آناکوندا**

در ادامه، اطمینان حاصل کنید که آناکوندا بهروز است. برای این کار، یک پنجره خط فرمان در سیستم خود بازکنید: در macOS، یک ترمینال را از زیرپوشه Utilities در پوشه Applications باز کنید.

\* در ویندوز، Anaconda Prompt را از منوی start باز کنید. هنگام انجام این کار برای بهروزرسانی Anaconda (همانطور که در اینجا انجام خواهید داد) یا نصب بستههای جدید (چند لحظه پیش بررسی شد)، Anaconda Prompt را بهعنوان administrator اجرا کنید. برای این کار روی آن راست کلیک کرده، سپس گزینه More> Run as administrator را انتخاب کنید. (اگر Anaconda را پیدا نکردید در قسمت type here to search در پایین صفحه منوی start نام آن را تایپ کنید و بهراحتی آن را پیدا کنید.

\* در لینوکس، ترمینال یا shell سیستم خود را باز کنید (بسته به توزیع لینوکس متفاوت است). در پنجره خط فرمان سیستم خود، دستورات زیر را برای بهروزرسانی بستههای نصبشده آناکوندا به آخرین نسخهها اجرا کنید: **1. conda update conda**  . **conda update --all**

#### **هاPACKAGE MANAGER**

دستور conda استفادهشده در بالا conda package manager را فراخوانی می کند و در حقیقت یکی از دو package manager اصلی پایتون است که در این کتاب استفاده خواهید کرد. package manager دیگر pip است. بسته9ها حاوی فایل های موردنیاز برای نصب یک کتابخانه یا ابزار خاص پایتون هستند. در کل کتاب، برای نصب بستههای اضافی از conda استفاده خواهید کرد، مگر اینکه این بستهها از طریق conda در دسترس نباشند، در این صورت از pip استفاده خواهید کرد. برخی ترجیح میدهند از فقط pip استفاده کنند، زیرا در حال حاضر از بستههای بیشتری پشتیبانی می کند. اگر در نصب بستهای با conda با مشکلی مواجه شدید، pip را امتحان کنید.

# **نصب ابزار تحلیلگر استاتیکی کد موسوم به Prospector**

ممکن است بخواهید کد پایتون خود را با استفاده از ابزار تجزیهوتحلیل Prospector که کد شما را برای خطاهای رایج بررسی می کند و در بهبود آن به شما کمک می کند، آنالیز کنید. برای نصب Prospector و کتابخانههای پایتونی که استفاده می کند، دستور زیر را در پنجره خط فرمان اجرا کنید:

#### **pip install prospector**

#### **JUPYTER-MATPLOTLIB نصب**

چندین انیمیشن را با استفاده از کتابخانه رسم نمودار و گرافیک به نام matplotlib پیادهسازی می کنیم. برای استفاده از این انیمیشنها در نوتبوکههای Jupyter، باید ابزاری به نام ipympl نصب کنید. در ترمینال، خط فرمان یا shell آناکوندا که قبلاً باز کردهاید، دستورات زیر را اجرا کنید (در هرلحظه یک فرمان):

**conda install -c conda-forge ipympl conda install nodejs jupyter labextension install [@jupyter-](mailto:@jupyter)widgets/jupyterlab-manager jupyter labextension install jupyter-matplotlib https://github.com/matplotlib/jupyter-matplotlib**

 $\overline{a}$ 

٧ Spyder

 $\hat{ }$  installer

 package

#### **نصب سایر بستهها**

آناکوندا تقریباً ۳۰۰ بسته معروف علمی پایتون و علوم داده را برای شما فراهم می کند، برای مثال pandas ،matplotlib ،NumPy، ی بسیار و stats ی مدلها ،sqlite ،spacy ،Seaborn ،SciKitLearn ،SciPy ،Bokeh ،requests ،BeautifulSoup ،Regex موارد دیگر مثالهایی ازایندست محسوب میشوند. تعداد بستههای اضافی که باید در سراسر کتاب نصب کنید کم خواهند بود و در صورت لزوم دستورالعمل نصب را ارائه مىدهيم. با بررسى بستههاى جديد، مستندات آنها نحوه نصب آنها را توضيح مىدهند.

#### **اخذ حساب کاربر ی توسعهدهنده در توییتر**

اگر قصد دارید از فصل داده کاوی توییتر و سایر مثالهای مبتنی بر توییتر در فصلهای بعدی استفاده کنید، برای یک حساب توسعهدهنده توییتر درخواست کنید. در زمان نگارش این کتاب برای دسترسی به API های توییتر نیاز به ثبتنام دارید. برای درخواست، فرم درخواست را در آدرس https://developer.twitter.com/en/apply-for-access یر کنید و ارسال کنید. توییتر هر درخواستی را بررسی می کند. در زمان نگارش این کتاب، حسابهای توسعهدهنده شخصی بلافاصله ایجاد میشدند و درخواستهای حساب کاربری شرکتها از چند روز تا چند هفته طول میکشیدند. در ضمن هیچ ضمانتی برای تصویب درخواست وجود ندارد .

#### **برخی از فصلها اتصال به اینترنت مورد نیاز است**

در حین استفاده از این کتاب، برای نصب چندین کتابخانه اضافی پایتون به اتصال اینترنت احتیاج دارید. در بعضی از فصل ها، برای حسابهایی که برای سرویس های مبتنی بر ابر ثبتنام می کنید و عمدتاً برای استفاده از اکانتهای رایگان آنها هم هستند به اتصال اینترنت نیاز دارید. برخی از سرویس ها برای تأیید هویت شما به کارتهای اعتباری نیاز دارند. در چند مورد، از سرویسهایی که رایگان نیستند استفاده خواهید کرد. در این موارد، از اعتبارات پولی ارائهشده توسط فروشندگان استفاده خواهید کرد، بنابراین می توانید خدمات آنها را بدون پرداخت هزینه امتحان کنید. احتیاط: برخی از سرویس های مبتنی بر ابر که راهاندازی و تنظیم می کنید هزینههایی را به شما تحمیل خواهند کرد. وقتی مطالعات موردی ما را با استفاده از چنین سرویسهای به پایان رسانید، حتماً منابعی را که اختصاص دادهاید فوراً حذف کنید.

### **تفاوتها ی کوچک در خروج یها ی برنامه**

وقتی مثالهایتان را اجرا می کنید، ممکن است تفاوتهایی کوچکی بین نتایج نشان دادهشده و نتایج خود مشاهده کنید: \* به دلیل تفاوت در نحوه انجام محاسبات اعداد اعشاری (مانند –۱۲۳٫۴۵ ـ ۷٫۵ یا ۱۲۳۶۹۳۷ ۰٫۰ در سیستم عاملها، ممکن است تغییرات جزئی در خروجی ها- بهویژه در رقمهای سمت راست نقطه اعشار مشاهده کنید. \* وقتی خروجیهایی را نشان میدهیم که در پنجرههای جداگانه ظاهر میشوند، پنجرهها را برش میدهیم تا حاشیههای آنها

برداشته شود.

#### **پیدا کردن جواب پرسشهایتان**

تالارهای گفتگوی آنلاین این امکان را به شما میدهند تا با سایر برنامه نویسان پایتون تعامل داشته باشید و پاسخ سؤال&ایتان را بگیرید. انجمن های آنلاین معروف پایتون و برنامهنویسی عمومی شامل موارد زیر هستند:

 **python-forum.io http://www.dreamincode.net/forums/forum/92-python1 StackOverflow.com**

همچنین، بسیاری از فروشندگان برای ابزار و کتابخانههای خود تالارهای گفتمان ارائه می،دهند. بسیاری از کتابخانههایی که در این کتاب استفاده خواهید کرد در github.com مدیریت و نگهداری می شوند. برخی از نگهدارندگان کتابخانه از طریق برگه Issues در صفحه GitHub کتابخانههای مزبور را پشتیبانی می کنند. اگر نمی توانید جوابی برای سؤالات خود بهصورت آنلاین پیدا کنید، لطفاً به صفحه وب ما برای کتاب در لینک ذیل مراجعه کنید:

#### **[http://www.deitel.com](http://www.deitel.com/)**

وبسایت ما در حال ارتقا اساسی است. اگر جواب سؤالتان را پیدا نکردید، لطفاً مستقیم به آدرس deitel@deitel.com ایمیل ارسال کنید .

اکنون آمادهاید تا خواندن پایتون برای برنامه نویسان را شروع کنید. برای شما موفقیتی بزرگ آرزومندیم!

#### **اهداف**

#### **در این فصل :**

**فصل**

**1** 

 مطالبی در مورد توسعههای جدید و هیجانانگیز محاسبات کامپیوتری یاد خواهید گرفت. اصول برنامهنویسی **ءگرا یش** را مرور میکنید. نقاط قوت پایتون را درک خواهید کرد. با کلمات کلیدی پایتون و کتابخانهها ی علوم داده که در این کتاب مورداستفاده قرار میگیرد، آشنا می- شوید. برای اجرای کدهای **پایتون** بهطور آزمایشی مفسر IPython را در وضعیت تعاملی اجرا میکنید. \* برای رسم نمودار میلهای متحرک یک **اسکریپت** ٔ پایتون اجرا می کنید. ایجاد و اجرای تستی برنامه تحت وب Notebook Jupyter برای اجرای کدهای پایتون. یاد میگیرید که **کالن دادهها** تا چه بزرگ هستند و با چه سرعت ی رشد میکنند. بهعنوان یک مطالعه موردی درباره کالن داده یک برنامه مشهور مسیریاب تلفن همراه بررسی قرار می- گیرد.

هوش مصنوعی به شما معرفی میگردد، این موضوع فصل اشتراک علوم کامپیوتر و علوم داده میشود.

#### **رئوس مطالب**

1. مقدمه . مرور سریع اصول فناوری ء شی . پایتون . کتابخانهها . 1- کتابخانههای استاندارد پایتون . - کتابخانههای علوم داده . اجرای آزمایشی با استفاده از IPython و Notebooks Jupyter . 1- استفاده از IPython در وضعیت محاورهای بهعنوان یک ماشینحساب - . اجرای برنامه پایتون با استفاده از مفسر IPython . - نوشتن و اجرای کد با Notebook Jupyter

١ Python

-

- ٢ object-oriented programming
- ٣ interactive
- ٤ script
- big data

#### 62فصل اول

6. **رایانش ابری** 6 و **اینترنت اشیا** 1-6. رایانش ابری -6. اینترنت اشیا . کالن دادهها تا چه حد بزرگ هستند. . 1- تجزیهوتحلیل کالن داده . - آیا علوم داده و کالن داده یکی هستند؟ بررسی موارد کاربرد هریک 8. مطالعه موردی کالن داده در برنامه تلفن همراه 9. معرفی علم داده. هوش مصنوعی فصل اشتراک علوم کامپیوتر و علم داده .11 جمعبندی

#### **1-1. مقدمه**

به برنامهنویسی پایتون که یکی از پرکاربردترین زبانهای برنامهنویسی جهان محسوب میشود، خوش آمدید. بر <sup>اساس</sup> شاخص محبوبیت **زبانهای برنامهنویسی**^، پایتون محبوبترین زبان به شمار میرود.

**https://pypl.github.io/PYPL.html** در این فصل، اصطلاحات و مفاهیمی را معرفی می کنیم که پایه و اساس یادگیری برنامهنویسی پایتون محسوب میشوند. در فصلهای تا 11 برنامهنویسی و در فصلهای تا 6 11 موارد مطالعاتی بر مبنای داده، هوش مصنوع ی و رایانش ابری ارائه می شود.

اصطلاحات و مفاهیم برنامهنویسی شیءگرا را بررسی خواهیم کرد. خواهید آموخت که چرا پایتون تا این حد محبوب شده است. کتابخانه استاندارد پایتون و کتابخانههای مختلف علوم داده را معرفی خواهیم کرد و این کتابخانهها به شما کمک می کنند از نوشتن مجدد کد جلوگیری کنید. از این کتابخانهها برای ایجاد اشیا نرمافزاری استفاده خواهید کرد و با کمک این اشیا کارهای زیادی را با حداقل دستورات انجام خواهید داد . در ادامه با سه روش اجرای کدهای پایتون آشنا خواهید شد :

\* در روش اول، از IPython برای اجرای تعاملی دستورالعملهای پایتون استفاده کرده و بلافاصله نتایج آنها را مشاهده خواهید کر .د

 در روش دوم یک برنامه نسبتاً بزرگ خواهید نوشت و این برنامه خالصه نتایج 6 عدد در پرتاب تاس را بهصورت نمودار میلهای متحرک نشان میدهد. در این برنامه با قانون اعداد بزرگ در عمل آشنا خواهید شد. در فصل 6 این برنامه را با استفاده از کتابخانه visualization Matplotlib ایجاد خواهید کرد.

٦ Cloud

<u>.</u>

 $\check{ }$  Internet of Things

 opularity of Programming Languages (PYPL)

 در آخرین روش Notebooks Jupyter را معرفی خواهیم کرد. با استفاده از upyterLab که یک ابزار تحت وب محسوب میشود بهراحتی میتوانید برنامه خود را نوشته و دستورات پایتون را اجرا کنید. Jupyter Notebooks به شما امکان میدهد در برنامه خود متن، عکس، صدا، فیلم، انیمیشن و کد بگنجانید.

در گذشته، بیشتر برنامههای کامپیوتری روی کامپیوترهای مستقل اجرا می شدند (یعنی باهم شبکه نبودند). برنامه-های امروزی را می توان باهدف برقراری ارتباط بین میلیاردها کامپیوتر از طریق اینترنت نوشت. مفاهیم رایانش ابری و اینترنت اشیا را معرفی خواهیم کرد و زمینه لازم برای نوشتن برنامههای امروزی در فصول ۶ تا ۱۱ را برای شما ایجاد خواهیم .کرد

در ادامه یاد می گیرید که کلان دادهها چقدر بزرگ هستند و با چه سرعتی رشد می کنند. در مرحله بعدی، یک مطالعه موردی کلان دادهها را در مورد برنامه مسیریاب **ویز**<sup>ه</sup> تلفن همراه ارائه خواهیم داد . این برنامه با استفاده از بسیاری از فن آوریهای مدرن، یک مسیر رانندگی پویا را ارائه میدهد که تا با سریعترین زمان و بهترین حالت به مقصد برسید. همانطور که در مورد این فنآوریها صحبت میکنیم، موارد استفاده آنها در این کتاب را ذکر خواهیم کرد. این فصل با اولین آشنایی ما به بخش علوم داده که در حقیقت یک فصل اشتراک ککلیدی بین علوم کامپیو تر و هوش مصنوعی محسوب می شود، خاتمه می یابد.

# **2 -1. ء مرور سریع اصول فناوری شی**

از آنجائی که تقاضا برای نرمافزارهای جدید و قدرتمند در حال افزایش است، ساختن نرمافزار با سرعت، با عملکرد صحیح و البته اقتصادی اهمیت زیادی دارد. اشیا و یا به عبارت دقیقتر، کلاس۵هایی که اشیا از آنها ایجاد میشوند، اساساً اجزای نرم|فزاری قابل|ستفاده مجدد هستند. اشیا تاریخ، اشیا زمان، اشیا صدا، اشیا ویدئو، اشیا اتومبیل، اشیا افراد و غیره نمونههایی از اشیا هستند. تقریباً هر اسمی ازنظر ویژگیها (بهعنوان مثال: نام، رنگ و اندازه) و رفتارها (به عنوان مثال: محاسبه، جابجایی و برقراری ارتباط) می تواند بهطور معقول به عنوان یک شیء نرمافزاری نشان داده شود. گروههای توسعهدهنده نرمافزار می توانند از رویکرد ماژولار طراحی و پیادهسازی شیءگرا استفاده کنند. رویکرد اخیر از روشهای معروف قبلی مانند برنامهنویسی ساخت یافته بسیار کارآمدتر می-باشد. درک، برطرف کردن خطا و اصلاح برنامههای شیءگرا اغلب آسان تر است.

# **اتومبیل بهعنوان ء یک شی**

برای کمک به شما در درک اشیا و محتوای آنها، بیایید با یک قیاس ساده شروع کنیم. فرض کنید با اتومبیل رانندگی کرده و با فشار دادن پدال گاز سرعت آن را بیشتر کنید. قبل از انجام این کار چه اتفاقی می|فتد؟ خوب،

 $\frac{1}{\sqrt{2}}$  waze

#### 62فصل اول

قبل از راندن یک ماشین، باید یک شخص اتومبیل را طراحی کند. یک اتومبیل بهطورمعمول با عنوان نقشههای مهندسی شبیه نقشههای طراحی خانه شروع می شود. پدال گاز جزئیات پیچیده مکانیسم افزایش سرعت اتومبیل را از راننده پنهان می کند، به همین نحو پدال ترمز و فرمان اتومبیل جزئیات مکانیسمهای کاهش سرعت و پیچیدن اتومبیل را از راننده پنهان می کند. این رویکرد برای افرادی که دانشی کم و یا کسانی که هیچ گونه دانشی در مورد موتور، ترمز و فرمان اتومبیل ندارند، این امکان را فراهم میکند تا با اتومبیل بهراحتی رانندگی کنند .

همانطور که نمیتوانید وعدههای غذایی را در طرح اولیه آشپزخانه بپزید، نمیتوانید با نقشههای مهندسی اتومبیل رانندگی کنید. قبل از اینکه بتوانید با ماشین رانندگی کنید، باید از نقشههای مهندسی که ماشین را توصیف می کنند یک اتومبیل ساخته شود. یک اتومبیل کامل یک پدال گاز واقعی برای افزایش سرعت دارد، اما حتی این هم کافی نیست و اتومبیل بهخودیخود شتاب نمی گیرد (امیدوارم!) بنابراین راننده باید پدال را فشار دهد تا ماشین شتاب بگیر د.

#### **متدها و کالسها**

بیایید از مثال اتومبیل برای معرفی برخی مفاهیم کلیدی برنامهنویسی شیءگرا استفاده کنیم. انجام یک ککار در یک برنامه به یک متد نیاز دارد. در این متد کدهای قرار دارند تا وظیفه آن متد را انجام دهند. همانطور که پدال گاز یک ماشین مکانیسمهای افزایش سرعت اتومبیل را از دید راننده پنهان می کند، یک متد این دستورات را از کاربر پنهان می کند. در پایتون، یک واحد برنامه به نام کلاس، مجموعهای از متدها دارد که وظایف کلاس را انجام می دهند. بهعنوان.ثال، کلاسی که نشاندهنده یک حساب بانکی است ممکن است حاوی یک متد برای واریز یول به حساب، متد دیگری برای برداشت پول از حساب و متد سومی برای تعیین موجودی حساب باشد. یک کلاس ازنظر مفهومی مشابه نقشههای مهندسی اتومبیل است که طراحی یدال گاز، فرمان و ... را در خود جایداده است.

# **1 نمونهسازی**

همانطور که قبل از راندن یک اتومبیل باید شخصی، از نقشههای مهندسی اتومبیل یک اتومبیل بسازد، قبل از اینکه برنامه ای بتواند وظایفی را که متدهای کلاس تعریف می کنند اجرا کند، باید یک شیء از کلاس ایجاد شود. فرایند انجام این کار را نمونهسازی می نامند. از آن به بعد به یک شیء بهعنوان نمونهای از کلاس مربوطه محسوب یم شود.

 $\overline{\phantom{a}}$ ` Instantiation

# **11 استفاده مجدد**

درست همان طور که می توان از نقشههای مهندسی اتومبیل برای تولید تعداد زیادی از ماشین ها استفاده مجدد کرد، شما هم می توانید بارها از یک کلاس بهراحتی برای ساخت بسیاری از اشیا استفاده کنید. استفاده مجدد از کلاسهای موجود در زمان ساخت کلاسها و برنامههای جدید، موجب صرفهجویی در زمان و کار می شود. از آنجائی که کلاسرها و اجزای نرم|فزاری موجود اغلب تحت **آزمونهای'`** زیاد، **عیبیابی''** و **تنظیم کارایی'**' قرارگرفتهاند به شما کمک می کنند تا سیستمهای قابل اطمینان و کارآمدتر ایجاد کنید. درست همان طور که مفهوم قطعات قابل تعویض برای انقلاب صنعتی بسیار حیاتی بودند، مفهوم کلاس۵های با قابلیت استفاده مجدد برای انقلاب نرمافزاری بسیار مهم تلقی می شوند و در حقیقت ماحصل فناوری شیءگرا هستند.

# **پیامها و فراخوانی متدها**

هنگام که حین رانندگی با اتومبیل پدال گاز را فشار میدهید، در حقیقت پیامی را برای انجام یک وظیفه و یا افزایش سرعت به اتومبیل ارسال میکنید. به همین ترتیب، به یک شیء پیام ارسال میکنید. هر پیام بهصورت فراخوانی یک متد اجرا می شود و به متد آن شیء می گوید تا وظیفه خود را انجام دهد. بهعنوان $i$ شال، ممکن است یک برنامه برای افزایش موجودی شیء bank-account، متد deposit آن را فراخوانی کند.

## **صفتها و متغیرهای نمونهسازی شده**

یک اتومبیل علاوه بر داشتن قابلیتهایی برای انجام وظایف خود، دارای ویژگیهایی نظیر رنگ، تعداد در، مقدار سوخت موجود در باک، سرعت فعلی آن و ثبت کل مسافت طی شده (بهعنوان،مثال، خواندن کیلومتر شمار) است. ویژگی های خودرو مانند قابلیتهای آن بهعنوان بخشی از طراحی خودرو در نقشههای مهندسی نشان داده می شوند (بهعنوان،شال شامل کیلومتر شمار و شاخص سوخت است). علاوه بر این، هنگامی که با اتومبیل واقعی رانندگی می کنید، این ویژگیها همراه با ماشین حمل می شوند. هر اتومبیل ویژگیهای خاص خود را حفظ می کند. بهعنوانمثال، هر اتومبیل یم داند که در باک خود چه مقدار سوخت دارد، اما در مورد مقدار سوخت موجود در باک سایر اتومبیلها چیزی نمی داند.

به همین نحو یک شیء دارای ویژگیهایی است که همراه با آن در یک برنامه استفاده می شود. این ویژگی ها بهعنوان بخشی از کلاس شیء مشخص می شوند. برای مثال، یک شیء حساب بانکی، دارای ویژگی موجودی است که مقدار پول در آن حساب را نشان می دهد. هر شیء حساب بانکی موجود خود را می داند، اما دو مورد موجودی

 $\overline{\phantom{a}}$ 

Reuse

testing

debugging

performance tuning

#### 03فصل اول

دیگر حسابها چیزی نمی داند. این ویژگی ها توسط متغیرهای نمونهسازی شده کلاس مشخص می شوند. ویژگی ها و متدهای یک کلاس (و اشیای آن) ارتباط تنگاتنگی با یکدیگر دارند و به همین دلیل کلاسها ویژگیها و متدهای خود را بستهبندی می کنند.

# **وراثت <sup>15</sup>**

با استفاده از وراثت بهراحتی می $\,$ نوان یک کلاس جدید (به نام کلاس **فرزند** $\,$  ) را ایجاد کرد. این فرآیند با ویژگیهای یک کلاس موجود (به نام کلاس **والد**<sup>۷۷</sup>) شروع شده، احتمالاً آنها را شخصی سازی کرده و ویژگی-های منحصربهفرد خود را با آن اضافه می کند. در مثال اتومبیل، مطمئناً یک شیء از کلاس convertible یک ء شی از کالس عموم ی اتومبیل است، اما بهطور خاصتر، سقف این خودرو قابلیت باز و بسته شدن دارد .

# **1 تحلیل و طراحی شیءگرا**

بهزودی برنامههایی به زبان پایتون خواهید داشت اما چگونه کد برنامههای خود را آماده می کنید؟ شاید مانند بسیاری از برنامه نویسان بهسادگی کامپیوتر خود را روشن کرده و شروع به تایپ کردن کنید. ممکن است این روش برای برنامههای کوچک (مانند برنامههایی که در فصل های اول کتاب ارائهشدهاند) کارساز باشد، اما اگر از شما خواسته شد یک سیستم نرمافزاری ایجاد کنید تا هزاران دستگاه خودپرداز را برای یک بانک بزرگ کنترل کند؟ یا فرض کنید که از شما خواسته شد روی گروهی متشکل از ۱۰۰۰ توسعهدهنده نرمافزار کار کنید که تا نسل بعدی سیستم کنترل ترافیک هوایی ایالت متحده را بسازند؟ برای یروژههای بزرگ و پیچیده، نباید بهسادگی بنش ینید و شروع به نوشتن برنامه کنید .

برای ایجاد بهترین راهحلها، باید یک فرایند تجزیهوتحلیل دقیق برای تعیین نیازمندیهای پروژه خود دنبال کنید (بهعنوان مثال، تعیین کنید که قرار است سیستم چه کاری انجام دهد)، سپس طرحی را تهیه کنید که این نیازمندیها را برآورده میکند (بهعنوانشال، مشخص کنید که سیستم چگونه باید این کار را انجام دهد). در حالت ایدئال، میبایست قبل از نوشتن هر کد، این مراحل را طی کرده و با دقت طراحی را بررسی کنید (و طرح خود را با متخصصان دیگر نرم|فزار هم موردبررسی قرار دهید). اگر این فرایند شامل تجزیهوتحلیل و طراحی سیستم از دیدگاه شیءگرا باشد، فرآیند تحلیل و طراحی شیءگرا (OOAD) نامیده می شود. زبانهایی مانند پایتون شیءگرا هستند. برنامهنویسی در چنین زبانی که برنامهنویسی **شبیءگرا** (OOP) نامیده می شود، به شما امکان می دهد یک طرح شیءگرا را بهعنوان یک سیستم کاری پیادهسازی کنید.

 $\overline{\phantom{a}}$ 

superclass

Inheritance

subclass

Object-Oriented Analysis and Design (OOAD)

# **3 -1. پایتون**

پایتون یک زبان برنامهنویسی است که در سال 1991 صورت عمومی منتشر شد. این زبان توسط **خودو فان**  از موسسه ملی تحقیقات ریاضیات و علوم کامپیوتر آمستردام توسعه یافت. زبان پایتون به <sup>19</sup> **روسوم** یکی از رایجترین زبانهای برنامهنویسی دنیا تبدیلشده است. این زبان در حال حاضر طور به خاصی برای مصارف آموزشی و علمی محبوب است و بهتازگی اززبان برنامهنویسی R بهعنوان محبوبترین زبان برنامهنویسی پیشی گرفته است. در اینجا دالیلی چند وجود دارد که چرا پایتون محبوب است و همه باید آن را یاد بگیرند.

**https://www.oreilly.com/ideas/5-things-to-watch-in-python-in-7102. https://www.kdnuggets.com/7102112/python-overtakes-r-leader-nalytics-data-s cience.html.** 

**https://www.r-bloggers.com/data-science-job-report-7102-r-passes-as-but-pyt hon-leaves-them-both-behinhttps://www.oreilly.com/ideas/5-things-to-watch-inpython-in-7102.** 

**https://dbader.org/blog/why-learn-python.** 

**https://simpleprogrammer.com/710211010212-reasons-why-you-should-earn-pytho n/.**

**https://www.oreilly.com/ideas/5-things-to-watch-in-python-in-7102.** 

 این زبان **باز متن** 1 و رایگان بوده و طور به گستردهای از طریق انجمنهای قابل باز متن دسترسی است. یادگیری این زبان نسبت به زبانهای C، ++C، #C و جاوا راحتتر بوده و این امکان را به توسعهدهندهای مبتدی و حرفهای میدهد تا سریعتر راه بیفتند. این زبان در قیاس با سایر زبانها از خوانایی بیشتری برخوردار است. بهطور گسترده یا در آموزش استفاده میشود. \* این زبان با کتابخانههای استاندارد گسترده و کتابخانههای منبع باز ثالث، بهرهوری توسعهدهنده را افزایش میدهد، به همین دلیل برنامهنویسان میتوانند سریعتر کد بنویسند و کارهای پیچیده را با حداقل کد انجام دهند. در این مورد در بخش ۱-۴ بیشتر صحبت خواهیم کرد. برنامهای باز متن و رایگان زیادی به زبان پایتون وجود دارد. در توسعه وب محبوب است ) برای مثال jango و Flask) . \* این زبان از الگوی برنامهنویسی رایج نظیر رویهای، سبک تابعی و شیءگرا پشتیبانی می کند. در فصل ۴ معرفی و یژگیهای برنامهنویسی تابعی را شروع می کنیم و در فصلهای بعدی از آنها استفاده می کنیم. **https://en.wikipedia.org/wiki/Python\_(programming\_language(**

Open source

-

<sup>&</sup>lt;sup>19</sup> Guido van Rossum

#### 06فصل اول

 این زبان برنامهنویسی **زمان هم ی** 1 را با استفاده از await/async و asyncio آسان کرده و بهراحتی می- نوانید کدهای همزمانی **تک نخ**ی<sup>۲۲</sup> بنویسید. این زبان فرایندهای پیچیده ذاتی کد نویسی، اشکال**زدایی** و نگهداری چنین برنامههای را آسان می کند.

**https://docs.python.org/3/library/asyncio.html. https://www.oreilly.com/ideas/5-things-to-watch-in-python-in-102.**  قابلیتهای زیادی برای افزایش کارایی پایتون وجود دارد.

 از این زبان برای نوشتن اسکریپتهای ساده تا برنامههای پیچیدهای با تعداد زیادی کاربر نظیر YouTube ،Reddit، Dropbox وQuora استفاده میشود.

#### **https://www.hartmannsoftware.com/Blog/Articles\_from\_Software\_Fans/Mos amous-Software-Programs-Written-in-Python.**

 این زبان در شاخه هوش مصنوعی که در حال رشد انفجاری است محبوبیت زیادی دارد بخش . ی از آن به دلیل ارتباط و یژه آن با علم داده است.

پایتون بهطور گسترده یا در مجامع یمال استفاده میشود.

 بازار کار گستردهای یبرا برنامه نویسان پایتون در بسیاری از شاخهها یژهو به در موقعیتهای مرتبط با علوم داده وجود دارد و برنامهنویسان پایتون باالترین دریافتی را دارند.

**https://www.infoworld.com/article/3021232/developer/get-paid-01-programming -languages-to-learn-in-7102.html https://medium.com/@ChallengeRocket/top-01-of-programming-languages-with-th**

**e-highest-salaries-in-7102-0331f042754e.**  R یک زبان برنامهنویس باز متن محبوب برای برنامههای آماری و تصویرسازی است. پایتون و R دو زبان

بسیار گسترده علوم داده هستند.

# **پایتون <sup>23</sup> توزیع آناکوندا**

از توزیع آناکوندا پایتون استفاده میکنیم یراز نصب آن در ویندوز، macOS و Linux آسان است و از آخرین نسخهها ی Python، یعنی مفسر IPython ( در بخش -1 1- معرفی میشود( و Jupyter Notebook (در بخش ۳–۵–۱ معرفی میشود) پشتیبانی می کند. علاوه بر این، آناکوندا شامل بستههای نرمافزاری و کتابخانههای دیگری است که معمولاً در برنامهنویسی پایتون و علم داده، به شما اجازه می دهد تا بهجای مسائل نصب نرمافزار، روی پایتون و علم داده تمرکز کنید. مفسر IPython دارای ویژگیهایی است که به شما کمک میکند پایتون، کتابخانه استاندارد پایتون و مجموعه گسترده کتابخانههای شخص ثالث را کشف، تجربه و آزمایش کنید.

concurrent

<u>.</u>

- single-threaded
- Anaconda

#### **https://ipython.org**

# **2 ذن پایتون**

 ما به ذن پایتون پایبند هستیم، ذن پایتون اصولی است که توسط خالق این زبان ایجادشده و توسط تیم پیترز نوشتهشده است. با اجرای دستور this import در محیط IPython میتوان این لیست را مشاهده کرد. ذن <sub>و یا</sub> تعریف و یو دو یا است. **PEP یافتون<sup>18</sup> و یا PEP تعریف** شده است. PEP یک سند طراحی است که اطلاعاتی را برای جامعه پایتون ارائه می دهد، یک و یژگی در جدید پایتون، فرآیندها و یا محیط آن را توصیف می کند.

 $https://www.python.org/dev/peps/pep-0001$ 

# **-1. کتابخانهها**

در طول این کتاب، به استفاده از کتابخانههای موجود در پایتون تمرکز می کنیم تا از کد نویسی دوباره اجتناب کنید و با این کار تالش شما در توسعه برنامه بهینه میشود. غالباً بهجای نوشتن کد از ابتدابهساکن که فرآیندی زمان بر و پرهزینه است، بهتر است برای ایجاد یک شیء، از کلاسهای از قبل تعریفشده در کتابخانه این زبان استفاده کنید. این کار فقط با یک دستور در پایتون انجام میشود؛ بنابراین، کتابخانهها به شما کمک می کنند تا با حداقل کد، کارهای قابل توجهی انجام دهید. در این کتاب از طیف گستردهای از کتابخانههای استاندارد پایتون، کتابخانههای علوم داده و کتابخانههای ثالث استفاده خواهید کرد.

# **-1. 1- کتابخانههای استاندارد پایتون**

کتابخانه استاندارد پایتون قابلیتهای غنبی برای پردازش دادههای متن / دودویی، ریاضیات، برنامهنویسی به سبک تابعی، دسترسی به فایل / دایرکتوری، ماندگاری دادهها، فشردهسازی / بایگانی دادهها، رمزنگاری، سرویسهای سیستم عامل، برنامهنویسی همزمانی، ارتباطات بین پردازشها، پروتکل های شبکه، XML / JSON و سایر فرمتهای داده اینترنتی، چندرسانهای، بین|لمللی سازی، رابط کاربری گرافیکی، اشکالزدایی، پروفایل و موارد دیگر فراهم می کند. در جدول زیر برخی از ماژولهای کتابخانه استاندارد پایتون ذکرشده است و در مثالها استفاده می کنیم.

- <sup>\*\*</sup> Zen of Python
- <sup>o</sup> Tim Peters

<u>.</u>

Python Enhancement Proposal

#### 03فصل اول

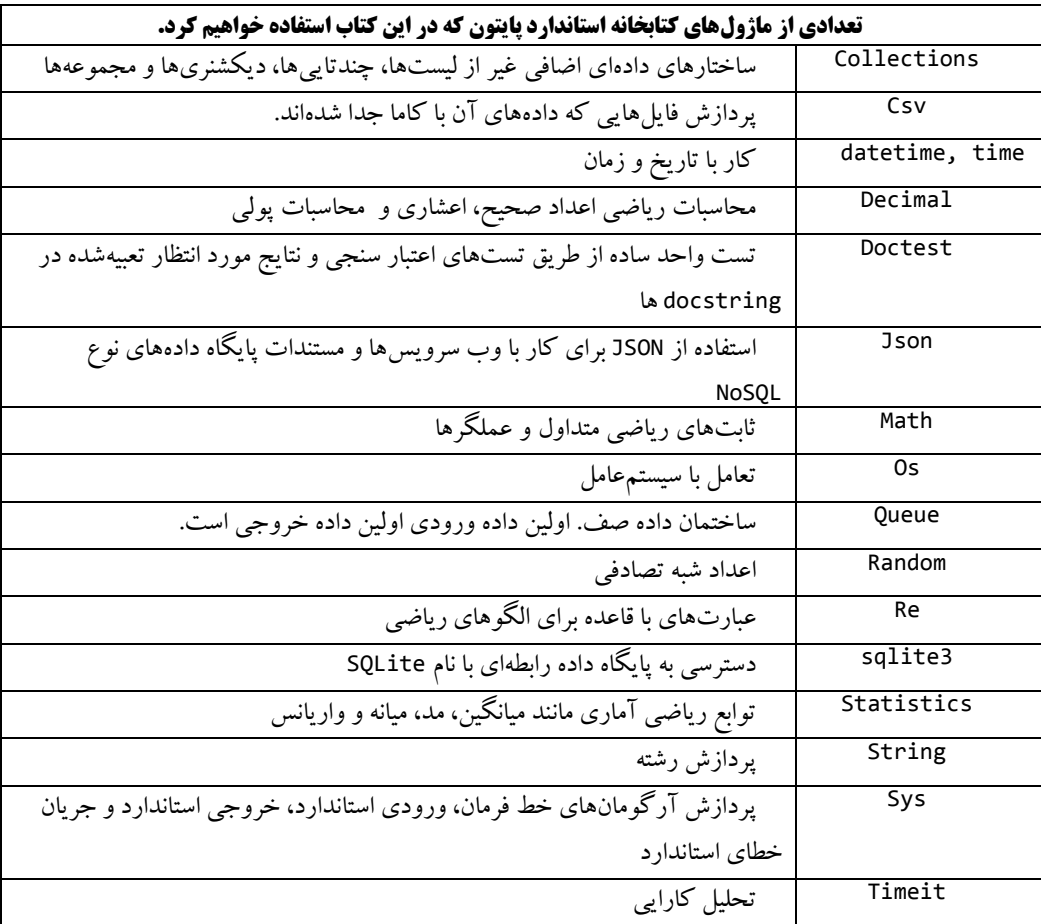

# **-1. 2- کتابخانههای علوم داده**

یاپتون دارای یک انجمن بزرگ و رو به رشد از توسعهدهندگان متن باز در بسیاری از زمینهها است. کتابخانههای متن باز که توسط انجمن متن باز پایتون توسعه یافته اند، یکی از بزرگت ترین دلایل محبوبیت این زبان به شمار می روند. یکی از اهداف ما ایجاد نمونهها و مطالعات موردی درزمینه پیادهسازی است. این کار برای شما یک معرفی جذاب، چالش برانگیز و سرگرم کنندهای در زمینه برنامهنویسی پایتون به ارمغان میآورد و درعین حال شما را با علوم داده، کتابخانههای مهم علوم داده و موارد دیگر درگیر می کند. از کارهای اساسی که می توانید با چند خط کد انجام دهید شگفتزده خواهید شد. در جدول زیر کتابخانههای رایج علوم داده لیست شدهاند. بسیاری از این کتابخانهها را هنگام کار با مثالهای علوم داده مورداستفاده قرار خواهید داد. برای گرافیکی کردن دادهها از

Matplotlib، Seaborn و Folium استفاده خواهیم کرد ولی کتابخانههای متعددی در این خصوص وجود دارد. برای مشاهده یک لیست خوب و مختصر در مورد کتابخانههای گرافیکی پایتون به آدرس . کنید مراجعه http://pyviz.org/

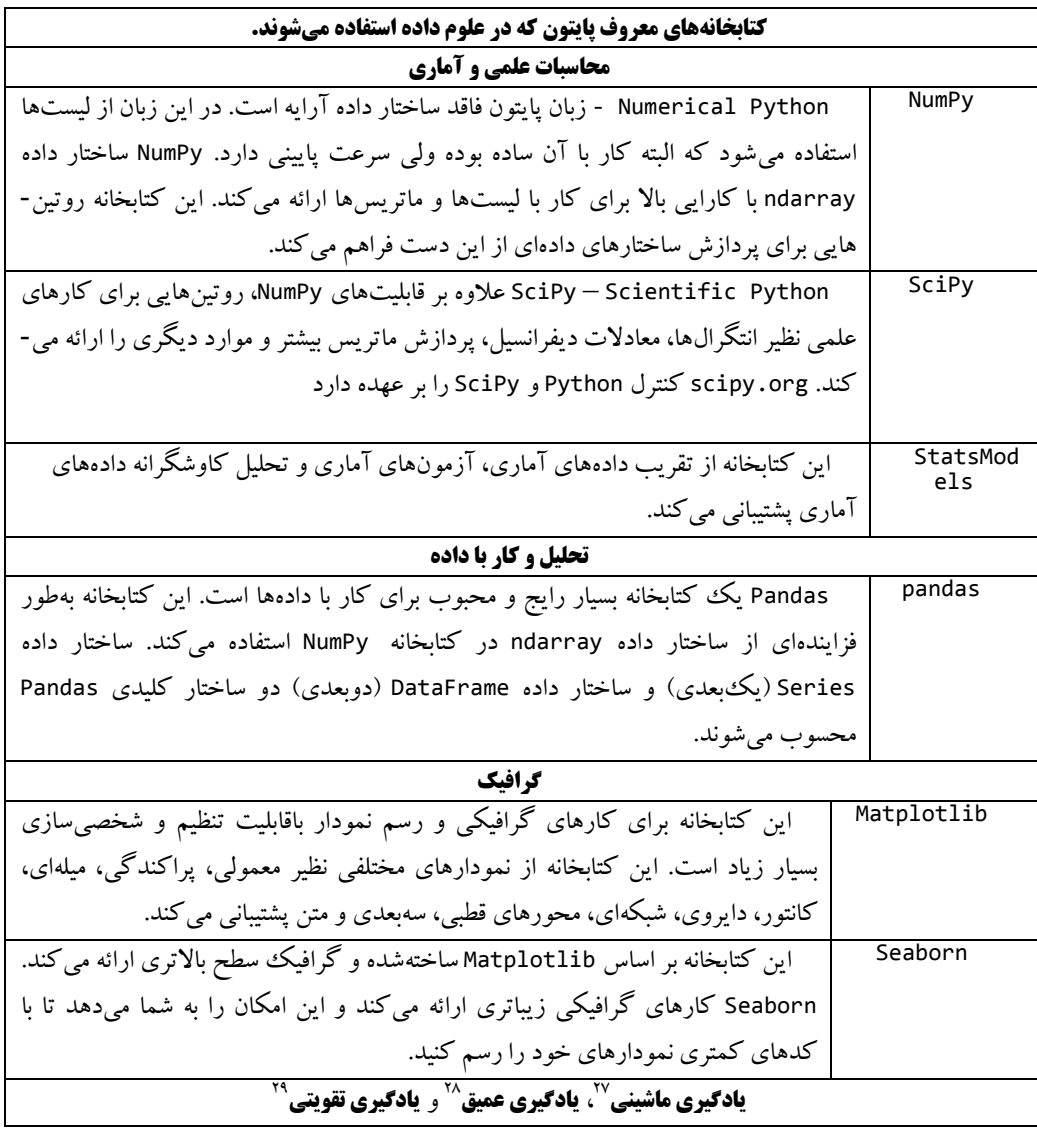

 $\overline{a}$ <sup>\*\*</sup> Machine Learning

#### 02فصل اول

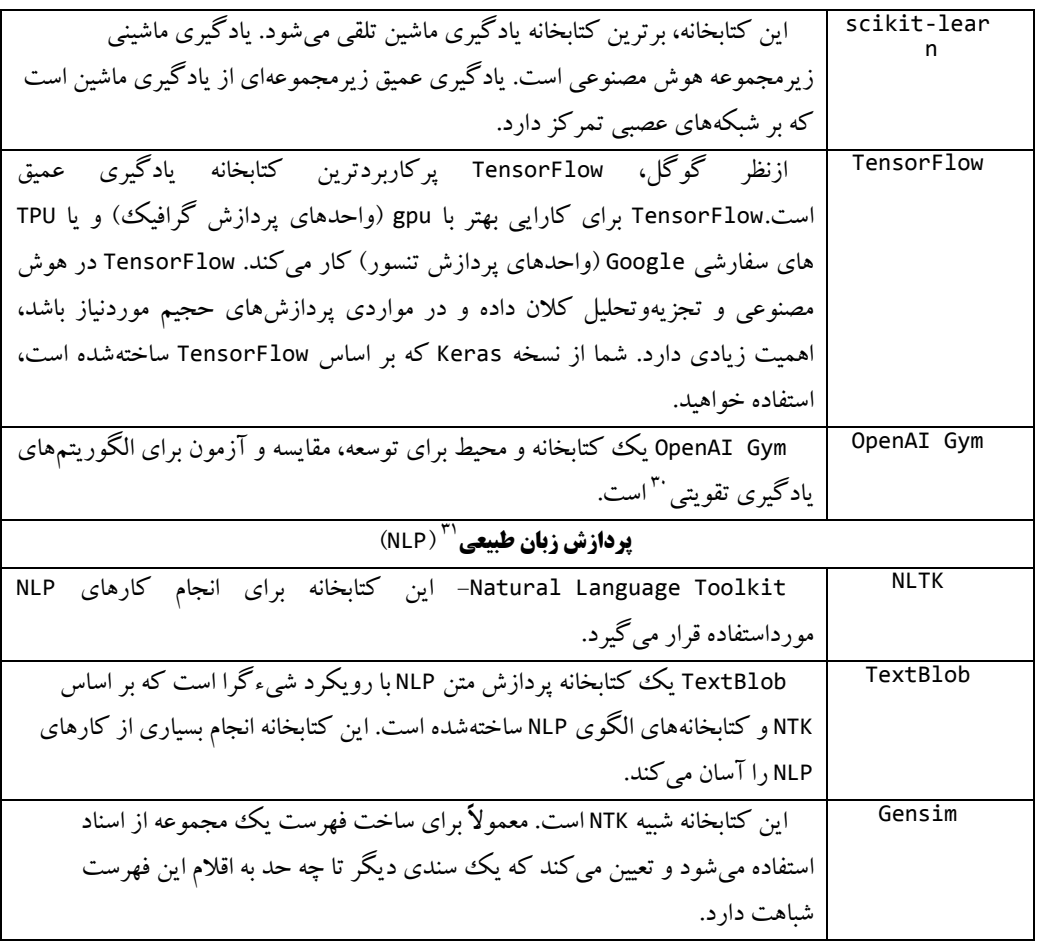

# **-1. اجرای آزمایشی با استفاده از IPython و Notebooks Jupyter**

در این بخش، مفسر IPython را در دو حالت آزمایش خواهید کرد. قبل از خواندن این بخش، برای نصب توزیع Anaconda Python که شامل مفسر IPython است، دستورالعملهای قبل از شروع را دنبال کنید .

 $\tilde{r}$  reinforcement-learning

 $\overline{\phantom{a}}^{\phantom{a}}$  Deep Learning

<sup>&</sup>lt;sup>11</sup> Reinforcement Learning

 $\tilde{r}$  atural Language Processing (NLP)

 **حالت تعاملی:** در این حالت کدهای کوتاه پایتون به نام **اسنیپت** را وارد خواهید کرد و بالفاصله نتایج آنها را مشاهده خواهید .کرد **حالت اسکریپت:** در این حالت کدهای اجرایی از یک فایل با پسوند PY خوانده میشوند و معموالً

این کدها از اسنیپتها طوالنیتر هستند.

در ادامه یاد می گیرید چطور از محیط مبتنی بر مرورگر نظیر Jupyter برای نوشتن و اجرای کد یایتون استفاده کنید. Jupyter زبانهای برنامهنویسی زیادی را بهشرط آنکه **هسته<sup>77</sup> آ**نها را نصب کنید، یشتیبانی می کند. برای اطالعات بیشتر به آدرس ذیل مراجعه کنید :

**https://github.com/jupyter/jupyter/wiki/Jupyter-kernels** 

#### **-1. 1- استفاده از IPython در وضعیت محاورهای بهعنوان یک ماشینحساب**

بیایید از حالت تعاملی IPython برای ارزیابی عبارات ریاضی ساده استفاده کنیم.

#### **وارد شدن به IPython در حالت تعاملی**

در ابتدا یک پنجره خط **فرمان<sup>۳</sup> د**ر سیستم¤تان باز کنید: در سیستم macOs از پوشه Applications و زیرپوشه Utilities آیتم Terminal را باز کنید. در ویندوز از منوی **شروع** Prompt Command Anaconda را باز کنید. در لینوکس، Terminal و یا shell سیستم را باز کنید )این مطلب به توزیع لینوکس بستگی دارد(. در خط فرمان ویندوز کلمه ipython را تایپ کرده و سیس Enter کنید. بسته به **پلتفرم<sup>76</sup> و ورژن ی**ایتون، پیامی مشابه پیام ذیل را خواهید دید: **Python 3.2.1 | packaged by conda-forge | (default, Jan 71 7103, 02:70:57) Type 'copyright', 'credits' or 'license' for more information IPython 4.5.1 -- An enhanced Interactive Python. Type'?' for help.**

**In [0]:**

است و نشان میدهد که IPython منتظر ورود ی شما است . میتوانید کاراکتر? را عبارت :[1] In **اعالن** وارد کنید تا راهنمای سیستم شروع شود و یا آنکه اسنیپتها را وارد کنید و البته بهزودی این کار را خواهید کرد .

platform

prompt

 $\overline{a}$ <sup>rv</sup> snippet

 $\mathbf{r}$ <sup>rr</sup> kernel

 $\mathbf{v}$  ommand-line

start menu

#### 02فصل اول

#### **ارزیابی عبارات ریاضی**

در حالت تعاملی می توانید عبارات ریاضی را محاسبه کنید:

**In [0]: 05 + 27 Out[0]: 002 In [7]:**

بعد از تایپ 27+54 ، IPython اسنیپت را میخواند، آن را ارزیابی کرده و نتیجه در [1]Out نشان میدهد. در ادامه IPython عبارت :[4] In را نشان میدهد و معرف آن است که منتظر ورود اسنیپت دوم از جانب شما است. IPython برای هر اسنیپت به عدد داخل کروشه یک واحد اضافه میکند. در این کتاب هر [1] In معرف آن است که یک **نشست**<sup>۳۸</sup> تعاملی جدید آغاز کردهاید. این روش را برای هر قسمت یک فصل انجام میدهیم. در فصل بعدی خواهید دید که در مواردی عبارت ][Out نشان داده نمیشود. اجازه دهید عبارتهای پیچیدهتری را ارزیابی کنیم:

**In [7]: 5 \* (07.2 - 0) / 7 Out[7]: 70.25**

پایتون از کاراکتر \* برای عمل ضرب و از کاراکتر / برای عمل تقسیم استفاده میکند. مشابه ریاضی عبارت داخل پرانتز در ابتدا ارزیابی میشوند و به همین دلیل عبارت - 2 1 که داخل پرانتز قرار دارد ابتدا محاسبهشده نتیجه ۸٫۷ را تولید می کند. در ادامه عبارت ۵ \* ۸٫۷ محاسبهشده و نتیجه ۴۳٫۵ حاصل میشود. در انتها عبارت ۴۳۰۵/۲ محاسبه و نتیجه 12 بهدستآمده و IPython آن را در [4]Out نشان می .دهد اعداد ، و اعداد صحیح نامیده میشوند. اعدادی نظیر 2 ،1 2 و 12 اعداد ممیز شناور نامیده میشوند .

#### **خروج از محیط تعاملی**

برای خروج از محیط تعاملی میتوانید :

- در کنار اعالن []In عبارت exit را تایپ کنید و با Enter کردن فوراً از این محیط خارج شوید.
	- دکمه d + Ctrl را فشار دهید. سیستم عبارت ذیل را نشان میدهد:

#### **Do** you really want to exit ([y]/n?)

کروشههای دو طرف y معرف پاسخ پیشفرض بوده و با Enter کردن این پاسخ را تائید کرده و از محیط خارج می شوید.

دکمه d + Ctrl را دو بار فشار دهید )فقط در osMac و لینوکس(.

 $\overline{a}$  $\tilde{\ }$  session

# **-1. 2- اجرای یک برنامه پایتون با استفاده از IPython**

در این قسمت یک اسکریپت بنام py.RollDieDynamic را اجرا خواهید کرد و در فصل 6 این برنامه را می- نویسید. پسوند py فایل فوق معرف آن است که این فایل، **کد منبع**<sup>ه</sup>" یک برنامه یایتون است. اسکریپت py.RollDieDynamic پرتاب یک تاس ششوجهی را شبیهسازی کرده و نمودار تعداد دفعات رخداد هر وجه تاس را بهصورت پویا رسم میکند. این برنامه این اعداد و نمودار آنها را بهصورت رنگی نشان میدهد .

# **تغییر مسیر کاری به پوشه مثالهای این فصل**

در پوشه 11ch این کتاب کدهای مربوط به این اسکریپت را پیدا خواهید کرد. قبل از شروع این قسمت پوشه examples را در پوشه Documents **حساب کاربری**<sup>.۴</sup> خود منتقل کنید. هر فصل دارای یک پوشه مربوط به کدهای منبع مربوطه است. هر فصل با فرمت ##ch نام گذاری شده و ## معرف یک عدد دورقمی از 11 تا 1 میباشد. در ابتدا پنجره خط فرمان را باز کنید و سپس با دستور cd به مسیر پوشه 11ch بروید :

 در osMac و لینوکس دستور 1ch/examples/Documents/ ~cd را تایپ کرده و Enter کنید.

در ویندوز دستور ذیل را تایپ کرده و Enter کنید.

#### **cd C:\Users\YourAccount\Documents\examples\ch10**

# **اجرای اسکریپت**

برای اجرای یک اسکریپت دستور ذیل را در خط فرمان تایپ کرده و Enter کنید :

#### **ipython RollDieDynamic.py 6000 1**

با این دستور اسکریپت پنجرهای بازکرده و نمودار مربوطه را رسم میکند. اعداد 1 و 6111 تعداد تاسها و تعداد پرتاب تاس برای هر تاس را مشخص میکنند. در دستور باال نمودار را 6111 بار برای یک تاس بهروزرسانی کردهایم .

روی وجوه یک تاس ۶ وجهی اعداد ۱ تا ۶ نقش بسته و احتمال رخداد هر عدد ۱/۶ و یا ۱۶٫۶۶۷٪ میباشد. اگر تاسی را 6111 بار پرتاب کنیم انتظار داریم هر وجه آن در حدود 1111 بار روی دهد. پرتاب تاس همانند پرتاب یک سکه یک پیشامد کامالً تصادفی است و به همین دلیل انتظار داریم تعداد دفعات بعضی اعداد کمتر از 1111 و برخی بیشتر از 1111 باشند. در هنگام اجرای اسکریپت از صفحهنمایش یک عکس گرفتهایم. این اسکریپت از اعدادی که بهصورت تصادفی تولیدشدهاند استفاده می کند و به همین دلیل نتایج آن با نتایج شما تفاوت دارد. اسکریپت را با تغییر عدد به 1 ،111 1111 و 11111 اجرا کنید. زمانی که تعداد دفعات پرتاب

-

source code

account